# UNIVERSIDADE FEDERAL DO RIO DE JANEIRO INSTITUTO DE COMPUTAÇÃO CURSO DE BACHARELADO EM CIÊNCIA DA COMPUTAÇÃO

BRENO PONTES DA COSTA

PREDIÇÃO DE RESULTADOS EM PARTIDAS DE LEAGUE OF LEGENDS USANDO REDES NEURAIS E ANÁLISE SHAP

> RIO DE JANEIRO 2023

## BRENO PONTES DA COSTA

# PREDIÇÃO DE RESULTADOS EM PARTIDAS DE LEAGUE OF LEGENDS USANDO REDES NEURAIS E ANÁLISE SHAP

Trabalho de conclusão de curso de graduação apresentado ao Instituto de Computação da Universidade Federal do Rio de Janeiro como parte dos requisitos para obtenção do grau de Bacharel em Ciência da Computação.

Orientador: Prof. Geraldo Bonorino Xexéo Co-orientador:

RIO DE JANEIRO 2023

### CIP - Catalogação na Publicação

C837p Costa, Breno Pontes da Predição de resultados em partidas de League of Legends usando redes neurais e análise SHAP / Breno Pontes da Costa. -- Rio de Janeiro, 2023. 57 f. Orientador: Geraldo Bonorino Xexéo. Trabalho de conclusão de curso (graduação) - Universidade Federal do Rio de Janeiro, Instituto de Computação, Bacharel em Ciência da Computação, 2023. 1. Redes neurais. 2. Inteligência artificial. 3. Mineração de dados. 4. League of Legends. 5. SHAP. I. Xexéo, Geraldo Bonorino, orient. II. Título.

Elaborado pelo Sistema de Geração Automática da UFRJ com os dados fornecidos pelo(a) autor(a), sob a responsabilidade de Miguel Romeu Amorim Neto - CRB-7/6283.

## **BRENO PONTES DA COSTA**

## PREDIÇÃO DE RESULTADOS EM PARTIDAS DE LEAGUE OF LEGENDS USANDO REDES NEURAIS E ANÁLISE SHAP

Trabalho de conclusão de curso de graduação apresentado ao Instituto de Computação da Universidade Federal do Rio de Janeiro como parte dos requisitos para obtenção do grau de Bacharel em Ciência da Computação.

Aprovado em <u>23</u> de  $\frac{\alpha q}{\alpha 5}$ 

BANCA EXAMINADORA:

 $181$ 

Geraldo Bonorino Xexéo D.Sc. (UFRJ)

augh  $\frac{N}{2}$ Carolina Gil Marcelino

D.Sc. (UFRJ)

Lendrochusan

Leandro Ouriques Mendes de Carvalho M.Sc. (Marinha do Brasil)

Dedico este trabalho a minha família e minha namorada, pois me deram força nesta longa caminhada de estudos.

## AGRADECIMENTOS

Gostaria de agradecer ao meu orientador, Geraldo Bonorino Xexéo, à minha namorada, Juliana do Espírito Santo Veloso, e ao meu co-orientador, Lincoln Magalhães Costa, por me ajudarem no estudo, desenvolvimento e revisão do texto, o que tornou possível a conclusão deste trabalho.

"Ensinar não é transferir conhecimento, mas criar as possibilidades para a sua própria produção ou a sua construção."

Paulo Freire

#### RESUMO

League of Legends é um dos jogos competitivos que mais movimenta dinheiro em campeonatos oficiais. Devido ao tamanho retorno financeiro das competições, das apostas esportivas e da complexidade do jogo, tornam-se interessantes estudos que busquem as melhores estratégias ou que contribuam para o desenvolvimento das equipes. Este trabalho de conclusão de curso tem como objetivo observar trabalhos anteriores da área, desenvolver duas redes neurais artificiais para prever um time vitorioso nos tempos de 10 e 15 minutos, respectivamente, estudar para buscar os atributos que mais influenciam na decisão destas redes e, por fim, comparar resultados com outros estudos sobre o assunto. Os dados que baseiam este trabalho foram extraídos da plataforma [\(ELIXIR,](#page-35-0) [2023\)](#page-35-0), com partidas do ano de 2023, de janeiro a abril. O modelo de rede neural utilizado é a MultiLayer Perceptron, além disso, para estudar os atributos que mais influenciaram nas decisões das redes, foi usada a biblioteca SHAP. A acurácia da rede neural desenvolvida no tempo de 10 minutos é de 72,03%. Os atributos que mais influenciaram na decisão foram a diferença de mineons, ou monstros da selva abatidos entre os junglers e a quantidade de ouro do top do time vermelho. Já no tempo de 15 minutos, a acurácia é de 74,68%, sendo a diferença de ouro entre os bots e de mineons abatidos entre os junglers os atributos que mais influenciaram. Conclui-se então que o jungler, nos primeiros minutos, deve focar em abater mais monstros da selva para aumentar as chances de vitória. Além disso, o *bot* e o *mid* também devem focar no abate de *mineons*.

Palavras-chave: redes neurais; Inteligência Artificial; mineração de dados; League of Legends; SHAP.

#### ABSTRACT

League of Legends is one of the competitive games that moves more money in official championships. Due to the financial return of competitions, sports betting and the complexity of the game, studies that seek the best strategies or that contribute to the development of teams become interesting. This course completion work aims to observe previous works in the area, develop two artificial neural networks to predict a winning team in the times of 10 and 15 minutes, respectively, study them to look for the attributes that most influence their decision and finally, compare results with other studies on the subject. The data on which this work is based were extracted by the [\(ELIXIR,](#page-35-0) [2023\)](#page-35-0) platform, with departures from the year 2023, from January to April. The neural network model used is the MultiLayer Perceptron, in addition, to study the attributes that most influenced the decisions of the networks, the SHAP library was used. The accuracy of the neural network developed in 10 minutes is 72.03%. The attributes that most influenced the decision were the difference in mineons or jungle monsters killed between the junglers and the amount gold in red team top laner. At 15 minutes, the accuracy is 74.68%, with the difference in gold between bots and the difference in mineons and monsters killed among junglers the attributes that most influenced. It follows then that the jungler, in the first few minutes, should focus on killing more jungle monsters to increase the chances of victory. Furthermore, bot and mid should also focus on killing mineons.

Keywords: neural network; artificial intelligence; data mining; League of Legends; SHAP.

# LISTA DE ILUSTRAÇÕES

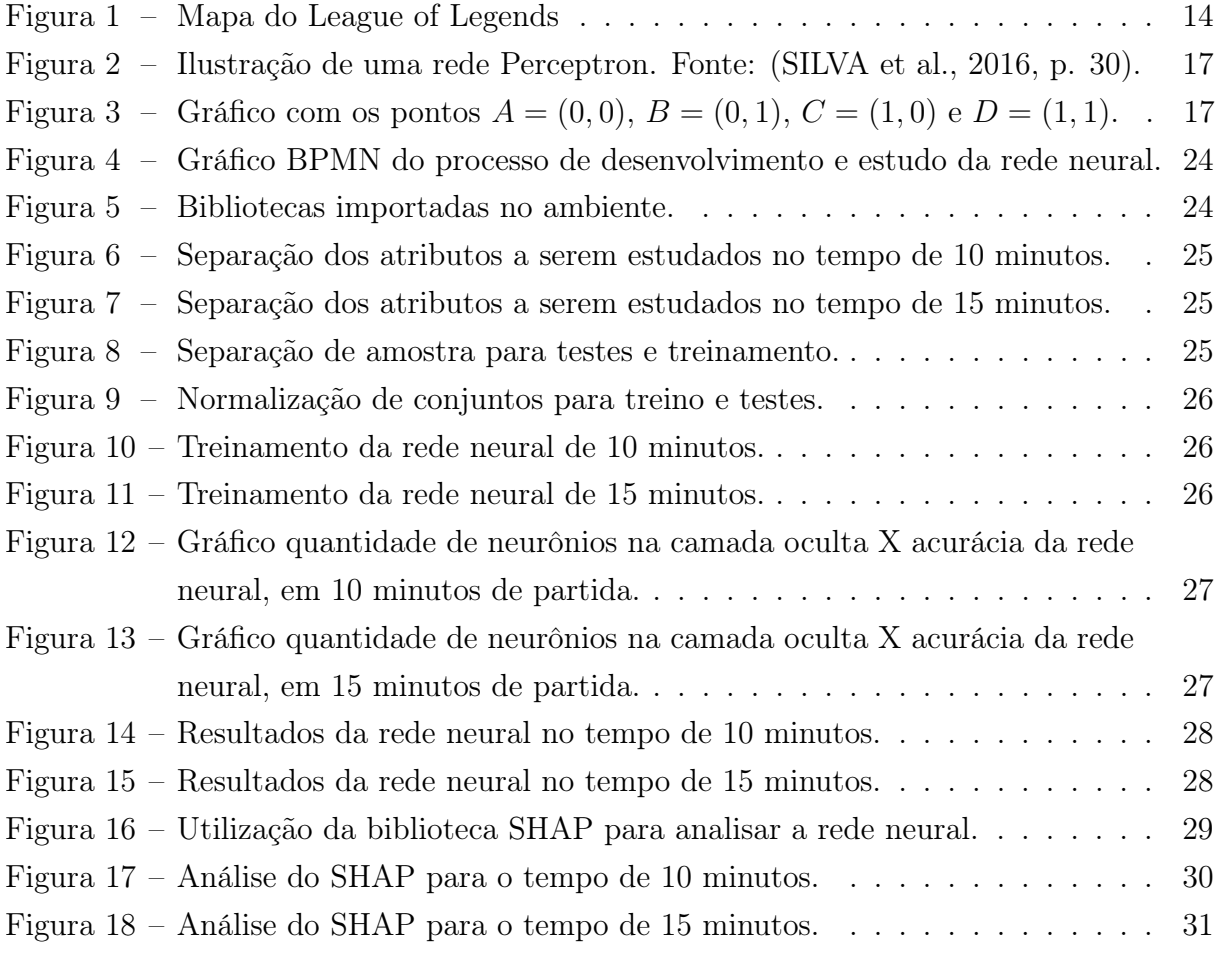

# LISTA DE CÓDIGOS

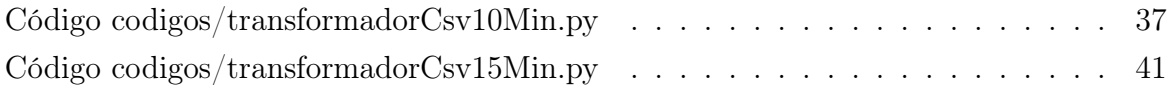

# SUMÁRIO

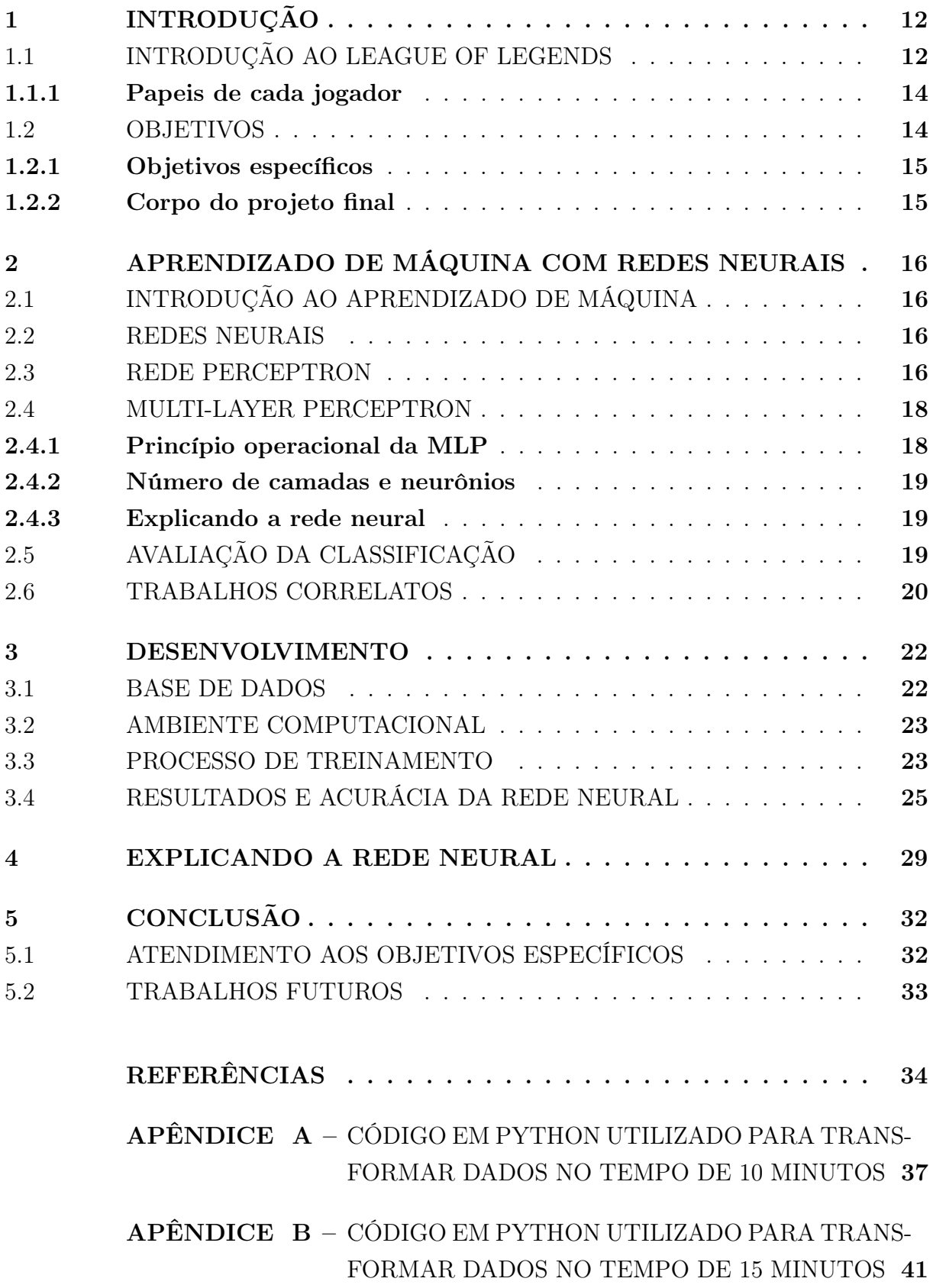

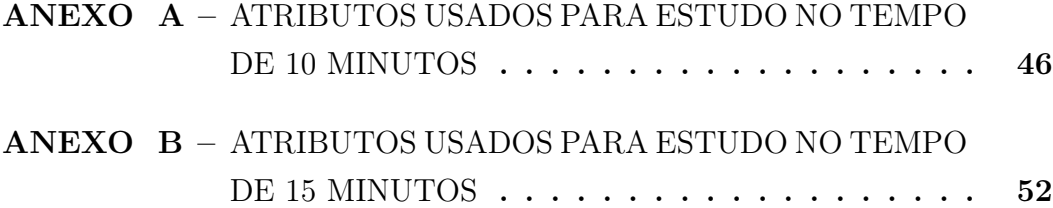

## <span id="page-13-0"></span>1 INTRODUÇÃO

Com o crescimento da indústria de jogos e a relevância dos esportes eletrônicos (eSports) no mercado, estudos relacionados se tornam cada vez mais frequentes e relevantes. Segundo [\(WAGNER,](#page-36-1) [2006\)](#page-36-1): ""eSports" é uma área de atividades desportivas em que pessoas desenvolvem e treinam habilidades mentais ou físicas no uso das tecnologias de informação e comunicação."

No ano de 2021, a premiação para o campeonato mundial de League of Legends foi de US\$ 2,5 milhões. Devido ao tamanho retorno financeiro, equipes investem cada vez mais em estratégias e treinamentos a fim de se tornarem mais competitivas neste ambiente. Ferramentas estatísticas ou preditivas se tornam grandes aliadas no processo de estudo de melhores estratégias, treinamento de jogadores e apostas online.

### <span id="page-13-1"></span>1.1 INTRODUÇÃO AO LEAGUE OF LEGENDS

Segundo [\(RIOT,](#page-35-2) [2022\)](#page-35-2): "League of Legends é um jogo de estratégia em que duas equipes de cinco poderosos campeões se enfrentam para destruir a base uma da outra. Escolha entre mais de 140 campeões para realizar jogadas épicas, assegurar abates e destruir torres conforme você luta até a vitória.". Nesse jogo, cada integrante do time terá um campeão, que é um personagem jogável do League of Legends. Cada um possui habilidades e propósitos diferentes na partida. O objetivo de cada time é destruir o Nexus do time inimigo, este se encontra no interior da base do time rival.

Em um instante que antecede a partida acontece a fase de picks e bans, que consiste no seguinte protocolo:

- 1. Time azul bane um campeão;
- 2. Time vermelho bane um campeão;
- 3. Time azul bane um campeão;
- 4. Time vermelho bane um campeão;
- 5. Time azul bane um campeão;
- 6. Time vermelho bane um campeão;
- 7. Time azul escolhe um campeão para compor a equipe;
- 8. Time vermelho escolhe dois campeões para comporem a equipe;
- 9. Time azul escolhe dois campeões para comporem a equipe;

10. Time vermelho escolhe um campeão para compor a equipe;

- 11. Time vermelho bane um campeão;
- 12. Time azul bane um campeão;
- 13. Time vermelho bane um campeão;
- 14. Time azul bane um campeão;
- 15. Time vermelho escolhe um campeão para compor a equipe;
- 16. Time azul escolhe dois campeões para comporem a equipe;
- 17. Time vermelho escolhe um campeão para compor a equipe.

É importante ressaltar que, uma vez que o campeão é banido do jogo, o mesmo não poderá ser escolhido por nenhuma equipe. Além disso, não é possível banir um campeão duas vezes, também não é possível dois jogadores escolherem o mesmo campeão. Após a fase de picks e bans, é iniciada a partida.

Para chegar até a base rival, é necessário destruir certas torres do time inimigo e neste processo, o jogador, junto ao seu time, deverá se fortalecer com itens e com avanço de nível. Em uma partida, cada jogador recebe uma quantia de ouro por segundo, que será usado na compra de itens. Também é possível conseguir dinheiro abatendo torres inimigas, tropas inimigas (chamadas de minions), campeões inimigos e completando objetivos globais, que consistem em abater monstros espalhados pelo mapa.

Todos os campeões começam a partida no nível 1, podendo chegar até o nível 18. Abates a campeões inimigos, tropas inimigas, monstros neutros e estruturas recompensam o campeão escolhido com experiência e ouro, que serão necessárias para subir de nível e comprar novos itens durante a partida.

Cada jogador possui um papel que consiste em uma posição na qual ele se encontra no time. Os papéis disponíveis são top, mid, jungler, adc e support. A [Figura 1](#page-15-0) ilustra o mapa do jogo. A cada trinta segundos, o Nexus de cada time libera três hordas de minions, cada horda de um time anda por uma das três rotas no sentido do Nexus inimigo.

Os objetivos globais mencionados anteriormente consistem em abater dragões, arauto ou barão. O abate desses monstros por uma equipe recompensa com o aumento de habilidades durante o jogo, dependendo do monstro abatido. Por exemplo, o time que derrotar o barão ganha retorno de base acelerado, aumento no poder de habilidade e no dano de ataque. Além disso, as tropas do time que fez o abate são fortalecidas com a presença de algum jogador do próprio time.

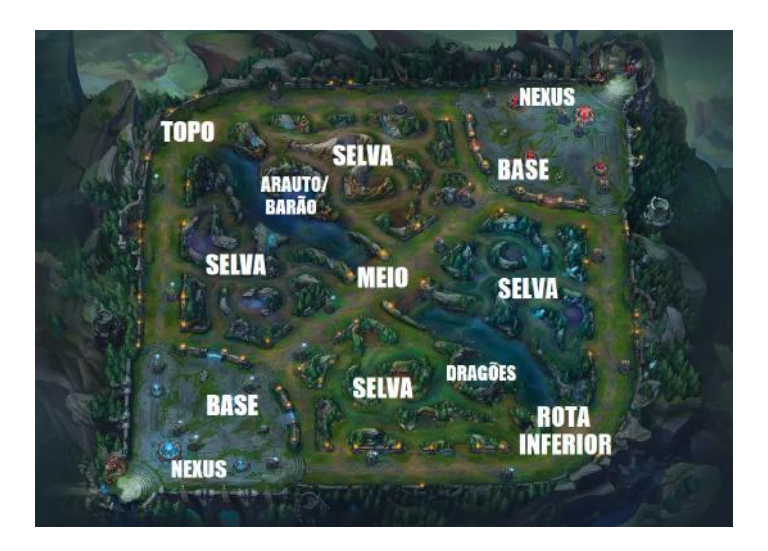

<span id="page-15-0"></span>Figura 1 – Mapa do League of Legends

#### <span id="page-15-1"></span>1.1.1 Papeis de cada jogador

O jogador da rota do topo, o top, geralmente utiliza campeões de alta durabilidade com capacidade balanceada de causar dano no time inimigo. Esta é a rota mais distante dos possíveis eventos do início da partida, como a luta pelo dragão. Grande parte de seu ouro é adquirido através do abate de minions inimigos.

Na rota do meio se encontra o mid. Nesta rota é comum campeões mais frágeis, porém, com alto potencial de causar dano no time inimigo. Nesta rota é comum também campeões do tipo "assassino", que são capazes de abater rapidamente campeões frágeis do time inimigo.

O jungler se encontra na selva, não estando presente em nenhuma das rotas. A maior parte de seu recurso vem de monstros neutros da selva. Buscam aparecer de surpresa nas rotas para conseguir um abate, ou ajudar o seu time de outras formas.

O papel do bot é causar muito dano no time inimigo, em contra partida, os campeões que atuam neste papel são frágeis. Assim como o top e mid, maior parte do seu recurso vem de minions da rota inferior, além disso, é comum campeões que atacam de longa distância.

Por fim, o sup se encontra na rota inferior junto com o bot. Possuem habilidades de cura, proteção ou "controle de grupo", que consiste em paralisar, atordoar ou diminuir a velocidade de um ou mais campeões inimigos. Os itens do sup são baratos, sendo assim, não é necessário abater minions para evoluir na partida.

#### <span id="page-15-2"></span>1.2 OBJETIVOS

Este trabalho de conclusão de curso busca utilizar redes neurais do tipo MultiLayer Perceptron para prever o vencedor de uma partida profissional de League of Legends, contribuindo na área de estudo de esportes eletrônicos. Serão utilizados apenas dados

obtidos durante a partida, ou seja, qualquer dado pré-partida será desconsiderado, como desempenho do jogador no campeonato e picks e bans. Serão analisados os desempenhos de cada jogador nos tempos de 10 e 15 minutos. Para uma melhor análise da rede neural desenvolvida, será buscado também quais atributos influenciaram da decisão da rede.

#### <span id="page-16-0"></span>1.2.1 Objetivos específicos

- 1. Analisar trabalhos anteriores sobre o uso de aprendizado de máquina nos esportes em geral, esportes eletrônicos e, por fim, no League of Legends;
- 2. Desenvolver duas redes neurais que visam prever um vitorioso em uma partida de League of Legends, aos 10 e 15 minutos de partida;
- 3. Utilizar a ferramenta SHAP para analisar as rede neurais e buscar os atributos que mais influenciaram na decisão das redes;
- 4. Comparar os resultados obtidos com outros trabalhos relacionados na área.

#### <span id="page-16-1"></span>1.2.2 Corpo do projeto final

- 1. O capítulo 1 visa introduzir o problema, apresentar o objeto de estudo e o que será feito neste projeto de conclusão de curso.
- 2. O capítulo 2 apresenta uma breve fundamentação teórica sobre aprendizado de máquina e redes neurais, explicando o histórico da área e o funcionamento das redes Perceptron e Multilayer Perceptron. Além disso, se aborda o problema de entender certas redes neurais e o funcionamento da ferramenta SHAP. Por fim, apresenta formas de avaliar redes neurais e faz uma revisão de estudos correlatos na área.
- 3. O capítulo 3 mostra como é feito o desenvolvimento da rede neural, apresentando a base de dados estudada, as ferramentas e metodologias utilizadas. Além disso, são apresentados os resultados das redes neurais e uma comparação com outros trabalhos de temas correlatos.
- 4. O capítulo 4 mostra uma explicação das redes neurais utilizando SHAP. Além disso, é feita uma análise dos resultados obtidos.
- 5. Por fim, o capítulo 5 apresenta uma conclusão deste trabalho de conclusão de curso. Além disso, são apresentados possíveis trabalhos futuros.

#### <span id="page-17-0"></span>2 APRENDIZADO DE MÁQUINA COM REDES NEURAIS

## <span id="page-17-1"></span>2.1 INTRODUÇÃO AO APRENDIZADO DE MÁQUINA

Desde a sua criação, o computador tem como objetivo auxiliar o ser humano na resolução de problemas de diversos tipos, desde cálculos matemáticos até o reconhecimento de rostos em fotos. O objetivo do campo de estudo de aprendizado de máquina é desenvolver sistemas computacionais com capacidade de melhorar seu desempenho automaticamente a partir das suas experiências. Esses sistemas coletam ou recebem dados de forma externa e os utilizam como base para a melhora na tomada de decisão.

Em termos gerais, algoritmos de aprendizado de máquina podem ter seus métodos de aprendizado classificados em supervisionados e não supervisionados. No aprendizado supervisionado, o conjunto de dados usados para ensinar o sistema possui a saída desejada para cada dado. Algoritmos com essa metodologia de aprendizado são muito utilizados em problemas de predição e classificação. Já no aprendizado não supervisionado, a base de dados usada para ensinar o sistema não possui atributo de saída desejada. Estes algoritmos são comumente utilizados em problemas de reconhecimento de padrões e agrupamento. Dentro do campo de estudo de aprendizado de máquina existe a área de redes neurais artificiais (RNA). Os RNAs são algoritmos que possuem como inspiração o neurônio humano e buscam utilizar diferentes métodos de aprendizagem para auxiliar na solução de problemas.

#### <span id="page-17-2"></span>2.2 REDES NEURAIS

O primeiro modelo matemático de uma rede neural artificial foi introduzido em [\(MC-](#page-35-3)[CULLOCH; PITTS,](#page-35-3) [1944\)](#page-35-3). Nesse modelo, os sinais de entrada assumem valores binários e possuem o mesmo peso, tais entradas são somadas e o resultado é submetido a uma função degrau, com saídas 0 ou 1. Em [\(HEBB,](#page-35-4) [1949\)](#page-35-4) é apresentado um método para treinamento de uma rede neural artificial, intitulado "Hebb 's rule". Já em [\(ROSENBLATT,](#page-36-2) [1958\)](#page-36-2), é apresentada a rede Perceptron, que consiste em um único neurônio e possui como metodologia de treinamento a Hebb 's rule, que é supervisionado.

#### <span id="page-17-3"></span>2.3 REDE PERCEPTRON

A estrutura da rede Perceptron consiste em  $x_i$  entradas com seus respectivos pesos  $\sin$ ápticos  $w_i$ , necessários para a quantificação da importância de cada entrada na rede, um limiar de ativação  $\theta$  e uma função de ativação q para o resultado da rede. A equação [2.1](#page-18-2) mostra uma representação matemática do neurônio perceptron enquanto a [Figura 2](#page-18-0) permite uma melhor visualização do fluxo do neurônio.

<span id="page-18-2"></span>
$$
\begin{cases}\n u = \sum_{i=1}^{n} w_i \cdot x_i - \theta \\
 y = g(u)\n\end{cases}
$$
\n(2.1)

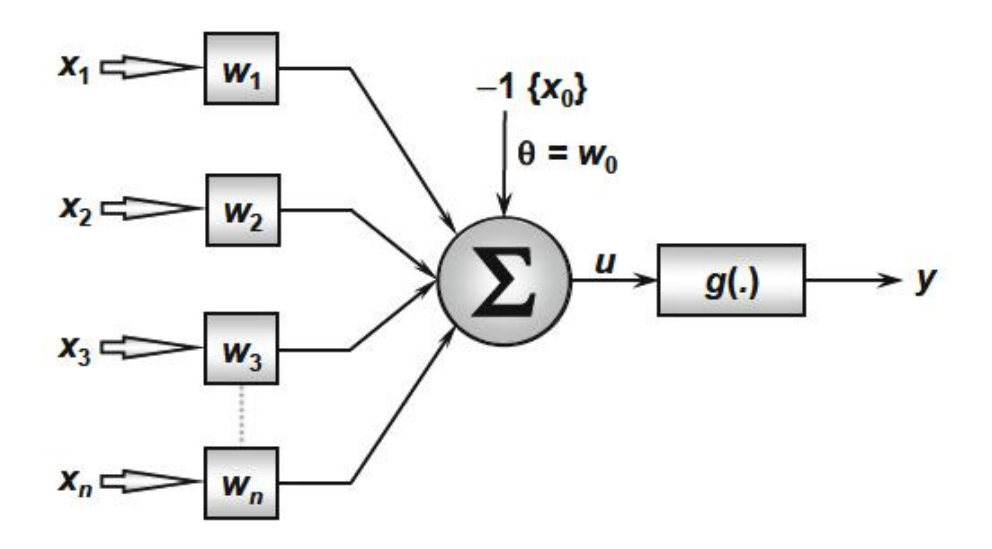

<span id="page-18-0"></span>Figura 2 – Ilustração de uma rede Perceptron. Fonte: [\(SILVA et al.,](#page-36-0) [2016,](#page-36-0) p. 30).

.

Devido à simplicidade de sua estrutura e metodologia de treinamento, a rede perceptron foi ganhando notoriedade no meio acadêmico. Já [Widrow e Hoff](#page-36-3) [\(1960\)](#page-36-3), apresentam a rede ADALINE, que também possui apenas uma camada com um único neurônio. Esses autores também apresentam sua forma de treinamento, intitulada "Delta Rule". Essa metodologia consiste em ajustar os pesos e o limiar de ativação para diminuir o erro entre a saída desejada e a encontrada.

É válido ressaltar que as redes apresentadas se limitam a resolver problemas lineares [\(BLOCK,](#page-35-5) [1970\)](#page-35-5). O problema do ou-exclusivo (XOR), não linear, é conhecido por expor tal limitação. Sejam quatro pontos  $(x, y)$  com os valores  $A = (0, 0), B = (0, 1),$  $C = (1, 0)$  e  $D = (1, 1)$  em um plano, como na [Figura 3:](#page-18-1)

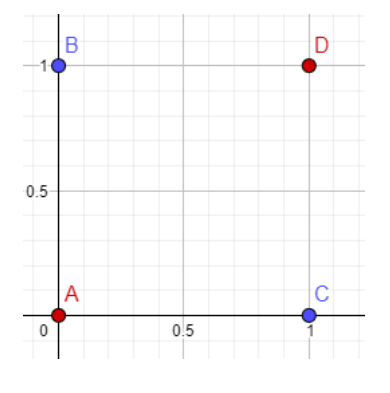

<span id="page-18-1"></span>Figura 3 – Gráfico com os pontos  $A = (0, 0), B = (0, 1), C = (1, 0)$  e  $D = (1, 1)$ .

O objetivo é classificar os pontos de acordo com o resultado da operação  $x \otimes y$ , onde que ⊗ representa o ou-exclusivo. Ou seja, um grupo terá como resultado da operação o valor 1, representado pela cor azul, e o outro grupo terá como resultado o valor 0, representado pela cor vermelha. A rede perceptron (composta por um único neurônio perceptron) encontra uma linha que divide o espaço em duas partes. No entanto, não será possível classificar os grupos de forma linear, pois este é um problema de natureza não linear.

#### <span id="page-19-0"></span>2.4 MULTI-LAYER PERCEPTRON

Como apresentado em [\(SILVA et al.,](#page-36-0) [2016\)](#page-36-0), as redes Multilayer Perceptron (MLP) são capazes de resolver problemas de natureza não lineares. Elas consistem em camadas de neurônios perceptron e se dividem em camada de entrada, camadas ocultas e camada de saída. Em uma MLP existirá apenas uma camada de entrada e uma camada de saída, além disso podem conter uma ou mais camadas ocultas. A quantidade de camadas em uma rede é chamada de profundidade e a quantidade de neurônios em uma camada é chamada de largura.

#### <span id="page-19-1"></span>2.4.1 Princípio operacional da MLP

A camada de entrada recebe os sinais sinápticos a serem estudados. Os sinais de saída de cada camada são utilizados como sinais de entrada para a camada seguinte. A propagação da informação é feita sempre em uma única direção, partindo da camada de entrada e seguindo no sentido da camada de saída.

O algoritmo de aprendizado da MLP, chamado de  $\mathit{backpropagation}^1$  $\mathit{backpropagation}^1$ , é dividido em duas etapas. A primeira etapa consiste no envio dos sinais na camada de entrada, propagando para todas as camadas subsequentes. O objetivo desta etapa é buscar todos os sinais de saída da rede neural. Nesta etapa, os pesos sinápticos e o limiar de ativação se mantêm os mesmos. Ao final, os valores de saída da rede são comparados com os valores esperados, calculando, assim, o erro para aquele atributo.

A segunda etapa do treinamento consiste em ajustar os pesos e limiares de cada neurônio da rede de acordo com o erro. Sendo assim, a execução destas etapas uma ou mais vezes de forma alternada, possibilita que os parâmetros da rede se ajustem, diminuindo o somatório de erros da rede.

Para minimizar o erro da rede neural, é utilizado o método gradiente descendente<sup>[2](#page-19-3)</sup>, que consiste em buscar de forma iterativa parâmetros que minimizem a função de erro. Para casos de redes com muitos neurônios, é interessante o uso de uma variante deste algoritmo, conhecida como gradiente descendente estocástico (sgd, na sigla em inglês).

<span id="page-19-2"></span><sup>1</sup> Uma explicação mais detalhada pode ser vista em [\(SILVA et al.,](#page-36-0) [2016\)](#page-36-0)

<span id="page-19-3"></span><sup>2</sup> Uma explicação mais detalhada pode ser vista em [\(SILVA et al.,](#page-36-0) [2016\)](#page-36-0)

Esta visa utilizar amostras aleatórias para somatório de erro, não utilizando todas as amostras e, assim, otimizando o processo de convergência para o menor erro.

#### <span id="page-20-0"></span>2.4.2 Número de camadas e neurônios

Um dos desafios de trabalhar com redes neurais Multilayer Perceptron é a escolha da quantidade de camadas e de neurônios na rede. Apesar de não existir uma fórmula definida que retorne números exatos de acordo com o problema, existem técnicas que auxiliam no processo de busca. [Panchal et al.](#page-35-6) [\(2011\)](#page-35-6) mostra em seu artigo que apesar da possibilidade de se trabalhar com múltiplas camadas ocultas, a maioria dos problemas não exige que se trabalhe com mais de duas camadas, além das camadas de entrada e saída. Este artigo também apresenta alguns princípios que visam auxiliar na testagem de neurônios para melhores resultados. São eles:

- O número de neurônios ocultos deve estar entre os tamanho da camada de entrada e o tamanho da camada de saída;
- O número de neurônios ocultos deve ser 2/3 do tamanho da camada de entrada, mais o tamanho da camada de saída;
- O número de neurônios ocultos deve ser menor que duas vezes o tamanho da camada de entrada.

#### <span id="page-20-1"></span>2.4.3 Explicando a rede neural

Para fins de estudos e melhorias na rede neural, é de extrema importância que se entenda o seu funcionamento e quais parâmetros estão influenciando na tomada de decisão da rede. Devido à necessidade, diversas técnicas para explicar modelos de aprendizado de máquina foram desenvolvidas. Neste trabalho, a ferramenta que será utilizada será a SHAP. Em suma, a SHAP utiliza os valores Shapley, apresentados em [\(KARLIN; SHA-](#page-35-7)[PLEY,](#page-35-7) [1951\)](#page-35-7) para buscar os atributos que mais influenciaram na decisão da rede neural.

### <span id="page-20-2"></span>2.5 AVALIAÇÃO DA CLASSIFICAÇÃO

Uma forma de avaliar a qualidade de rede neurais é a matriz de confusão, que reúne medidas que buscam avaliar modelos de inteligência artificial com métodos de treinamento supervisionados, sendo aplicada principalmente na avaliação de modelos de classificação.

Como apresentado em [\(CASTRO; BRAGA,](#page-35-8) [2011\)](#page-35-8), modelos de classificação podem obter previsões corretas, Verdadeiras Positivas (TP) ou Verdadeiras Negativas (TN), e falsas, Falsas Positivas (FP) e Falsas Negativas (FN). Sendo assim, as medidas utilizadas na matriz de confusão são: acurácia, precisão, recall e F1-score.

Acurácia é a porcentagem de acerto do modelo preditivo, sendo calculada pelo quociente do número de previsões corretas com o número de todas as previsões feitas, como mostra a equação [2.2.](#page-21-1)

<span id="page-21-1"></span>
$$
accuracy = \frac{TP + TN}{TP + FP + TN + FN}
$$
\n(2.2)

Como mostra [\(CASTRO; BRAGA,](#page-35-8) [2011\)](#page-35-8), recall é a taxa de verdadeiros positivos, podendo ser calculada pelo quociente da quantidade de verdadeiros positivos com a soma de verdadeiros positivos com falsos positivos, como mostra a equação [2.3.](#page-21-2)

<span id="page-21-2"></span>
$$
recall = \frac{TP}{TP + FN}
$$
\n
$$
(2.3)
$$

A precisão é uma medida que mostra a qualidade de predição de uma certa classe, podendo ser calculada pela fórmula na equação [2.4.](#page-21-3)

<span id="page-21-3"></span>
$$
precision = \frac{TP}{TP + FP}
$$
\n
$$
(2.4)
$$

Por fim, F1-score reúne as métricas recall e precisão, fazendo uma média harmônica entre elas, como mostra a equação [2.5.](#page-21-4)

<span id="page-21-4"></span>
$$
F1score = 2 \cdot \frac{precision \times recall}{precision + recall}
$$
\n(2.5)

Uma vez que o modelo utilizado para previsão neste trabalho é classificatório, a matriz de confusão será importante para avaliar a qualidade da rede neural desenvolvida.

#### <span id="page-21-0"></span>2.6 TRABALHOS CORRELATOS

Ao se tratar da utilização de aprendizado de máquina para prever resultados de esportes em geral, torna-se possível fazer um paralelo entre esportes mais tradicionais com os eSports. Isso porque, em muitos casos, ambas as modalidades possuem uma vasta variedade de atributos a serem estudados, alguns deles como, pontuação, tempo de jogo, desempenho de um indivíduo do time, entre outros.

[\(FIALHO; MANH aES; TEIXEIRA,](#page-35-9) [2019\)](#page-35-9) fazem uma análise bibliográfica de estudos que utilizaram modelos de aprendizado de máquina para prever resultados de esportes como futebol, futebol americano e basquete. É concluído, então, que a utilização de aprendizado de máquina para prever resultados de esportes em geral é válida, podendo resultar em boas acurácias quando utilizado com bons datasets.

No estudo de [\(DO et al.,](#page-35-10) [2021\)](#page-35-10), é utilizado rede neural para prever um time vitorioso na fase de picks e bans, analisando apenas partidas não profissionais de League of Legends. Neste estudo, o modelo utilizado obteve uma acurácia de 75%. Chegou-se também a conclusão que jogadores que utilizavam campeões nos quais tinham mais experiência, tiveram mais chances de vencer a partida.

Em [\(COSTA et al.,](#page-35-11) [2021\)](#page-35-11) foram utilizados algoritmos de aprendizado de máquina para o mesmo objetivo de [\(DO et al.,](#page-35-10) [2021\)](#page-35-10). A análise também se basou na fase de picks e bans, porém, utilizando partidas de campeonatos profissionais e oficiais. As metodologias utilizadas foram: Regressão Logística, Árvores de Decisão, Naive Bayes, k-Nearest Neighbors, RandomForest, Support Vector Machines. Os resultados obtidos pelo algoritmos de Regressão Logística sugerem que o problema é linearmente separável. O parâmetro utilizado para avaliar a performance geral das metodologias usadas foi o AUC, sigla em inglês de *area under a receiver operating characteristic (ROC) curve.* Os modelos utilizando Random Forest e Linear Regression obtiveram uma AUC de 0.97, mostrando que é possível prever resultados de partidas profissionais utilizando apenas dados anteriores à partida.

Já [\(SILVA; PAPPA; CHAIMOWICZ,](#page-36-4) [2018\)](#page-36-4) utilizaram redes neurais recorrentes para prever um time vencedor durante a partida. Foram analisados os tempos entre 0 a 25 minutos de partida, tendo como base dados como ouro de cada campeão, objetivos conquistados por cada equipe entre outras informações possíveis de coletas em tempo de partida. Nos tempos entre 10 a 15 minutos, a rede neural desenvolvida obteve uma acurácia de 76.29%. Já nos tempos de 5 a 10 minutos, a acurácia foi de 68.69%.

Por fim, em [\(SOUZA,](#page-36-5) [2017\)](#page-36-5), foram utilizados os algoritmos de Random Forest e Regressão Logística com os mesmos objetivo de previsão de [\(DO et al.,](#page-35-10) [2021\)](#page-35-10) e [\(SILVA;](#page-36-4) [PAPPA; CHAIMOWICZ,](#page-36-4) [2018\)](#page-36-4). Foram utilizadas partidas do elo desafiante (divisão dos 200 melhores jogadores de cada região) e estudados os intervalos de 0 a 10 minutos, 10 a 20 minutos, 20 a 30 minutos, 30 até o final da partida e o tempo inteiro da partida. No intervalo de 0 a 10 minutos, a melhor acurácia obtida pelo algoritmo de Random Forest foi de 70.66%. Já a Regressão Logística proporcionou uma melhor acurácia de 70.94%. No intervalo de 20 a 30 minutos, a Random Forest obteve uma melhor acurácia de 78.83%, enquanto a Regressão Logística proporcionou uma melhor acurácia de 78.96%.

#### <span id="page-23-0"></span>3 DESENVOLVIMENTO

#### <span id="page-23-1"></span>3.1 BASE DE DADOS

A base de dados foi obtida da plataforma [\(ELIXIR,](#page-35-0) [2023\)](#page-35-0), que reúne dados diversos sobre League of Legends desde 2015. A base estudada contém partidas de diversas ligas do ano de 2023, até o mês de abril. Foi necessária uma transformação nesta base, pois algumas partidas estavam com dados faltantes. Além disso, foi possível reestruturar a base para um formato tabular, com cada linha da tabela contendo uma partida e cada coluna apresentando um atributo da partida em específico. Esse formato foi necessário para facilitar o carregamento dos dados na rede neural. Os algoritmos utilizados para o tratamento dos dados foram escritos em Python utilizando a biblioteca nativa CSV, e podem ser encontrados nos anexos A e B.

Os atributos utilizados para a rede neural de cada time (azul e vermelho) nos estudos de 10 minutos foram:

- Ouro de cada jogador aos 10 minutos;
- XP de cada jogador aos 10 minutos;
- Creep Score de cada jogador aos 10 minutos;
- Diferença de ouro de cada jogador para o jogador de mesmo papel no time oponente aos 10 minutos;
- Diferença de XP de cada jogador para o jogador de mesmo papel no time oponente aos 10 minutos;
- Diferença de Creep Score de cada jogador para o jogador de mesmo papel no time oponente aos 10 minutos;
- Abates de cada jogador aos 10 minutos;
- Assistência de cada jogador aos 10 minutos;
- Mortes de cada jogador aos 10 minutos.

Para a rede neural de 15 minutos, foram usados os mesmos atributos, porém considerando o tempo de 15 minutos.

#### <span id="page-24-0"></span>3.2 AMBIENTE COMPUTACIONAL

O ambiente de trabalho escolhido foi o Google Colab<sup>[1](#page-24-2)</sup>, que disponibiliza um ambiente de desenvolvimento na nuvem com 12,7 GB de RAM e 107 GB de disco. Além disso, foi utilizada a linguagem Python na versão 3.7. O repositório com as redes neurais se encontram no Github<sup>[2](#page-24-3)</sup>.

Como mencionado em capítulos anteriores, a rede neural utilizada será a MultiLayer Perceptron. É possível modelar o estudo como um problema de classificação com dois grupos possíveis. Um grupo será composto por partidas em que o time azul venceu e terá como valor 1. Já outro grupo será composto por partidas nas quais o grupo vermelho venceu e terá o valor 0. Este tipo de modelagem torna redes do tipo MLP úteis para as classificações.

A biblioteca Sklearn, apresentada em [\(PEDREGOSA et al.,](#page-35-12) [2011\)](#page-35-12) foi utilizada para: execução da Multilayer Perceptron, separar a base de dados em testes e treinamento, normalização de dados e cálculo de acurácia da rede neural. Além disso, a biblioteca Pandas, apresentada em [\(MCKINNEY et al.,](#page-35-13) [2010\)](#page-35-13), foi utilizada para ler o arquivo CSV que continha os dados de cada partida.

#### <span id="page-24-1"></span>3.3 PROCESSO DE TREINAMENTO

Para treinar as redes neurais e avaliar resultados, as base de dados foram divididas em trinta por cento para testes e setenta por cento para treinamento. A classe MLPClassifier do Sklearn foi utilizada para treinar as redes neurais. Para cálculo de acurácia, a função accuracy\_score da mesma biblioteca foi utilizada. Já o algoritmo de otimização de pesos utilizado foi o gradiente descendente estocástico (sgd, na sigla utilizada como parâmetro), explicado no capítulo 2.

A função de ativação escolhida foi a Relu, que possui fórmula apresentada na [Equa](#page-24-4)[ção 3.1](#page-24-4)

<span id="page-24-4"></span>
$$
f(x) = \max(0, x) \tag{3.1}
$$

Neste trabalho foram utilizadas duas planilhas com dados, uma com dados de 10 minutos e outra com dados de 15 minutos. O processo de treinamento é o mesmo para os as duas redes neurais, alterando apenas a base de dados a ser estudada. A [Figura 4](#page-25-0) apresenta um gráfico BPMN do processo de treinamento e análise das redes neurais.

Em um primeiro momento é necessária a importação das bibliotecas que serão utilizadas no experimento, como é mostrado na [Figura 5:](#page-25-1)

Com as bibliotecas importadas, é possível usar o Pandas para importar a base de dados a ser estudada. É necessário, também, criar um array de strings com as colunas

<span id="page-24-2"></span><sup>1</sup> Disponível em: https://colab.research.google.com

<span id="page-24-3"></span><sup>2</sup> Disponível em: https://github.com/Brenopcosta/mlp-lol-analysis

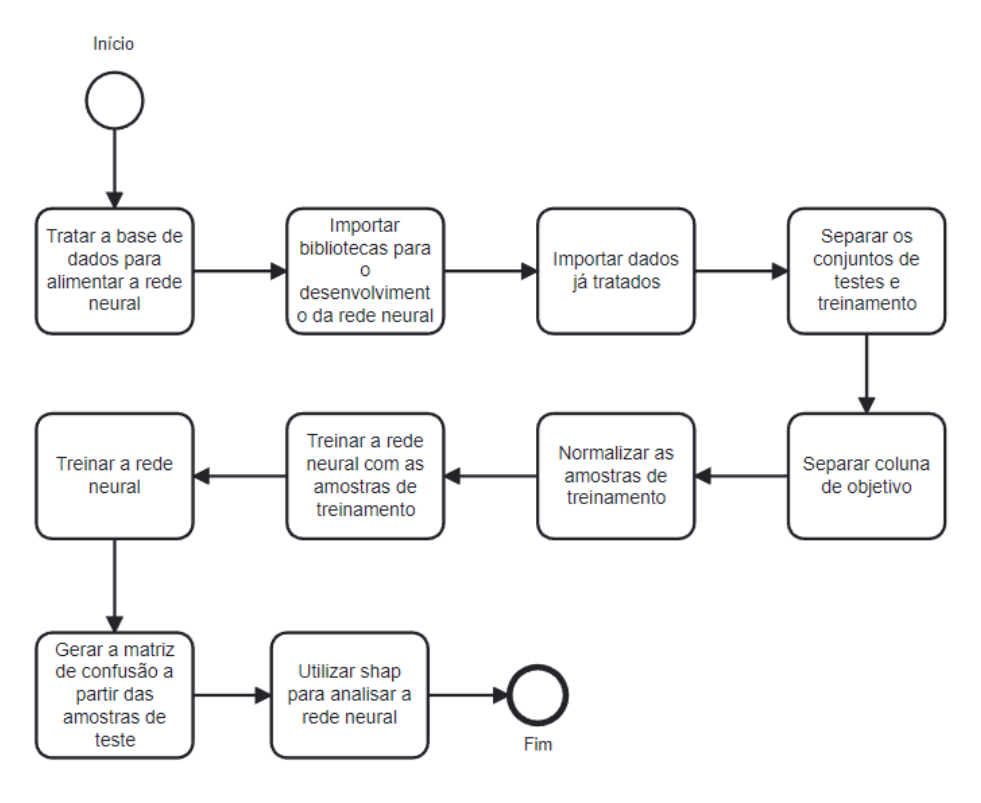

Figura 4 – Gráfico BPMN do processo de desenvolvimento e estudo da rede neural.

```
#Importando bibliotecas
from sklearn.neural network import MLPClassifier
from sklearn.model selection import train test split
from sklearn.preprocessing import StandardScaler
from sklearn.metrics import accuracy score
from sklearn.metrics import classification report
import numpy as np
import pandas as pd
```
<span id="page-25-1"></span>Figura 5 – Bibliotecas importadas no ambiente.

que serão utilizadas no estudo. A coluna result será utilizada para indicar o vencedor da partida. A [Figura 6](#page-26-0) e a [Figura 7,](#page-26-1) a seguir, apresentam o processo de leitura e separação de colunas para os tempos de 10 e 15 minutos, respectivamente.

Como apresentado anteriormente, para cada base de dados foi utilizado trinta por cento das partidas para testes e setenta por cento para treinamento das respectivas redes neurais. Para isto foi utilizada a função train\_test\_split da biblioteca Sklearn como mostra a [Figura 8.](#page-26-2)

Para melhorar a qualidade do treinamento, é interessante a normalização dos dados de entrada, logo, foi utilizada a função StandardScaler do Sklearn, como mostra a [Figura 9.](#page-27-0)

Com a base de dados carregada, normalizada e com os conjuntos de treinamento e testes bem definidos, pode-se iniciar o treinamento da rede neural. Será utilizada a

```
lolGameDataframe = pd.read csv('/content/drive/MyDrive/TCC/inputData10min.csv')
 colNames = ['b_top_goldAt10', 'r_top_goldAt10', 'b_jg_goldAt10', 'r_jg_goldAt10', 'b_mid_goldAt1
print(len(colNames))
attributes = lolGameDataframe[colNames]
 target = lolGameDataframe['result']
98
```
<span id="page-26-0"></span>Figura 6 – Separação dos atributos a serem estudados no tempo de 10 minutos.

```
[lolGameDataframe = pd.read_csv('/content/drive/MyDrive/TCC/inputData15min.csv')
 colNames = ['b top goldAt15', 'r top goldAt15', 'b jg goldAt15', 'r jg goldAt15', 'b mid gold,
 print(len(colNames))
 attributes = lolGameDataframe[colNames]
 target = lolGameDataframe['result']
 90
```
<span id="page-26-1"></span>Figura 7 – Separação dos atributos a serem estudados no tempo de 15 minutos.

```
test_size = 0.3random_state = \thetax_train, x_test, y_train, y_test = train_test_split(attributes,
                                                      target,
                                                      test_size = test_size,random_state = random_state)
```
<span id="page-26-2"></span>Figura 8 – Separação de amostra para testes e treinamento.

função MLPClassifier como mostrada nas figuras [Figura 10](#page-27-1) e [Figura 11.](#page-27-2)

## <span id="page-26-3"></span>3.4 RESULTADOS E ACURÁCIA DA REDE NEURAL

O número de neurônios na camada de entrada foi noventa para ambas as redes. Ou seja, um neurônio de entrada para cada atributo a ser estudado. Já na camada de saída, foi necessário apenas um neurônio, uma vez que há apenas um atributo de saída neste estudo.

Para a quantidade de neurônios em camadas ocultas, foram testados os valores entre 1 a 180, baseados nos princípios apresentados em [\(PANCHAL et al.,](#page-35-6) [2011\)](#page-35-6). A partir dos testes, para o tempo de 10 minutos, a melhor acurácia obtida foi com 2 neurônios na camada oculta. Já no tempo de 15 minutos, 11 neurônios na camada oculta resultaram melhor eficácia. As figuras [Figura 12](#page-28-0) e [Figura 13](#page-28-1) possibilitam uma melhor visualização da testagem.

Para o cálculo da acurácia e de outros dados importantes para o estudo da eficácia da rede neural, foi utilizada a função classification\_report do Sklearn. Sendo assim, para

```
sc = StandardScalar()sc.fit(x train)x train std = sc.transform(x train)
sc.fit(x_test)x test std = sc.transform(x test)
```
<span id="page-27-0"></span>Figura 9 – Normalização de conjuntos para treino e testes.

```
[ ] classifier = MLPClassifier(hidden_layer_sizes=(2),
                                max iter=800000,
                                activation = 'relu',solver='sgd',
                                random state=1
    classifier.fit(x_train_std,
            y_train)
    y_pred = classifier.predict(x_test_std)
    print("accuracia: {0:.2f}%".format(accuracy_score(y_test, y_pred)*100))
```
<span id="page-27-1"></span>Figura 10 – Treinamento da rede neural de 10 minutos.

```
[ ] classifier = MLPClassifier(hidden layer sizes=(11),
                                max iter=800000,
                                activation = 'relu',solver='sgd',
                                random state=1)
    classifier.fit(x_train_std,
            y train)
    y pred = classifier.predict(x test std)
    print("accuracia: {0:.2f}%".format(accuracy score(y test, y pred)*100))
```
<span id="page-27-2"></span>Figura 11 – Treinamento da rede neural de 15 minutos.

o tempo de 10 minutos, a rede neural obteve uma acurácia de 72,03% como mostrado no gráfico de confusão na [Figura 14.](#page-29-0) O tempo para padronização dos dados e treinamento da rede neural foi de 1 segundo.

Já no tempo de 15 minutos de jogo, a acurácia foi de 74.68% como apresentado no gráfico de confusão na [Figura 15.](#page-29-1) Assim como na rede neural de 10 minutos, o tempo de

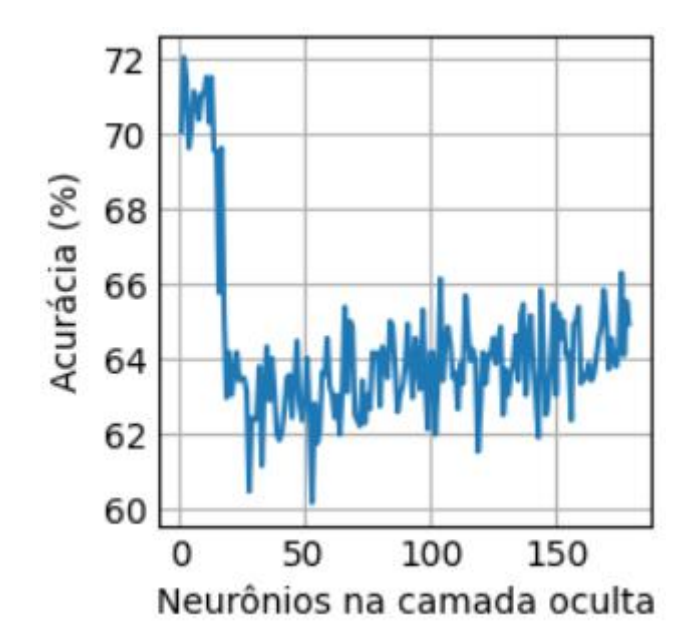

Figura 12 – Gráfico quantidade de neurônios na camada oculta X acurácia da rede neural, em 10 minutos de partida.

<span id="page-28-0"></span>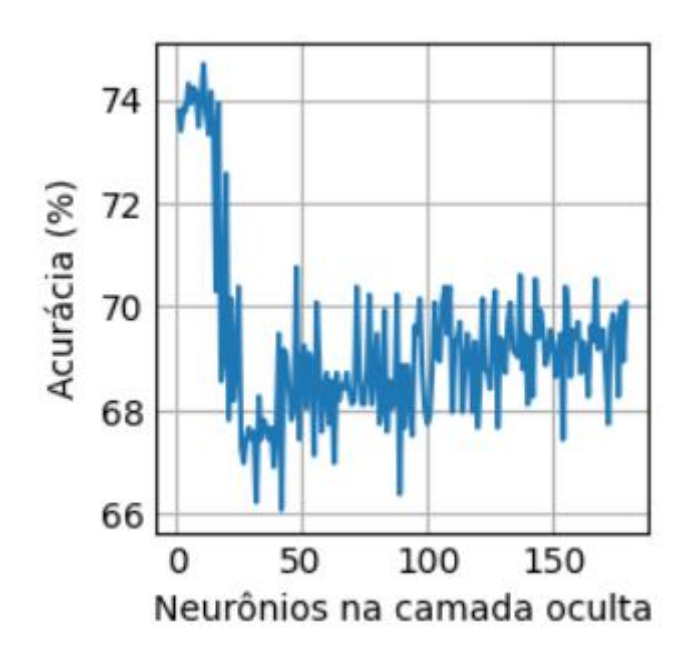

<span id="page-28-1"></span>Figura 13 – Gráfico quantidade de neurônios na camada oculta X acurácia da rede neural, em 15 minutos de partida.

padronização dos dados e treinamento também foi de 1 segundo.

É importante observar que no tempo de 10 minutos, a precisão e o recall diminuíram em relação aos mesmos atributos nos tempos de 15 minutos.

|                                       |        | print(classification_report(y_test, y_pred)) |              |                      |                      |
|---------------------------------------|--------|----------------------------------------------|--------------|----------------------|----------------------|
|                                       |        | precision                                    |              | recall f1-score      | support              |
|                                       | ø<br>1 | 0.68<br>0.75                                 | 0.72<br>0.72 | 0.70<br>0.74         | 604<br>719           |
| accuracy<br>macro avg<br>weighted avg |        | 0.72<br>0.72                                 | 0.72<br>0.72 | 0.72<br>0.72<br>0.72 | 1323<br>1323<br>1323 |

<span id="page-29-0"></span>Figura 14 – Resultados da rede neural no tempo de 10 minutos.

| print(classification_report(y_test, y_pred)) |        |              |              |                      |                      |  |  |  |  |
|----------------------------------------------|--------|--------------|--------------|----------------------|----------------------|--|--|--|--|
|                                              |        | precision    |              | recall f1-score      | support              |  |  |  |  |
|                                              | 0<br>1 | 0.72<br>0.77 | 0.73<br>0.76 | 0.73<br>0.76         | 604<br>719           |  |  |  |  |
| accuracy<br>macro avg<br>weighted avg        |        | 0.74<br>0.75 | 0.75<br>0.75 | 0.75<br>0.75<br>0.75 | 1323<br>1323<br>1323 |  |  |  |  |

<span id="page-29-1"></span>Figura 15 – Resultados da rede neural no tempo de 15 minutos.

#### <span id="page-30-1"></span>4 EXPLICANDO A REDE NEURAL

Com a função summary\_plot da biblioteca SHAP apresentada no capítulo 2, foi possível analisar os atributos que mais influenciaram na decisão das redes neurais. A [Figura 16](#page-30-0) mostra a importação da biblioteca no ambiente e a utilização das funções necessárias para a execução da análise.

```
import shap
shap.initis()explainer = shap.KernelExplainer(classifier.predict proba, x train)
shap_values = explainer.shap_values(x_test.iloc[0:92,:], nsamples=92)
shap.summary_plot(shap_values, x_test.iloc[0:92,:])
```
<span id="page-30-0"></span>Figura 16 – Utilização da biblioteca SHAP para analisar a rede neural.

Na rede neural que avalia a partida no tempo de 10 minutos, a partir da análise apre-sentada na [Figura 17,](#page-31-0) os três atributos que mais influenciaram foram r\_jg\_csdiffat10, ou seja, diferença de abate de minions e monstros da selva entre os junglers. Em segunda e terceira posição vem os atributos r\_top\_golddiffat10 e r\_bot\_botcsdiffat10, que são a diferença de ouro entre os tops e de abate de minions entre os bots aos 10 minutos respectivamente.

Junglers recebem a maior parte de sua experiência e ouro abatendo monstros da selva. Como explicado no capítulo 1, estes abates serão necessários para subir de nível, liberando novas habilidades e possibilitando a compra de novos itens. Na maioria dos casos, as habilidades de um campeão usado na jungle servem para imobilizar, dificultar a mobilidade ou chegar no inimigo mais rápido (com um salto, aumento de velocidade, etc..). Além disso, nos minutos iniciais do jogo, os junglers realizam o gank, que consiste em aparecer de surpresa em uma rota buscando abater um campeão inimigo. Um gank bemsucedido no início do jogo pode impactar positivamente no andamento da partida, uma vez que o campeão aliado que realizou o abate durante o processo (seja o jungler ou não) estará com vantagem em relação ao time inimigo. Pode-se, enfim, concluir que, o jungler que abater mais monstros da selva terá mais experiência e ouro, logo, estará mais apto a ajudar sua equipe nos primeiros minutos de partida, podendo impactar positivamente no andamento do jogo. Os campeões de papel top muitas vezes fazem um equilíbrio entre dano e utilidade, na maioria dos casos, tem facilidade de segurar muito dano ou até mesmo chegar com facilidade em um campeão inimigo. Normalmente o primeiro item de um top já influencia o suficiente para que o campeão impacte no jogo.

Já na rede neural que avalia a partida aos 15 minutos, na [Figura 18](#page-32-0) é possível observar que o atributo que mais influenciou foi o r bot golddiffat15, ou seja, a dife-

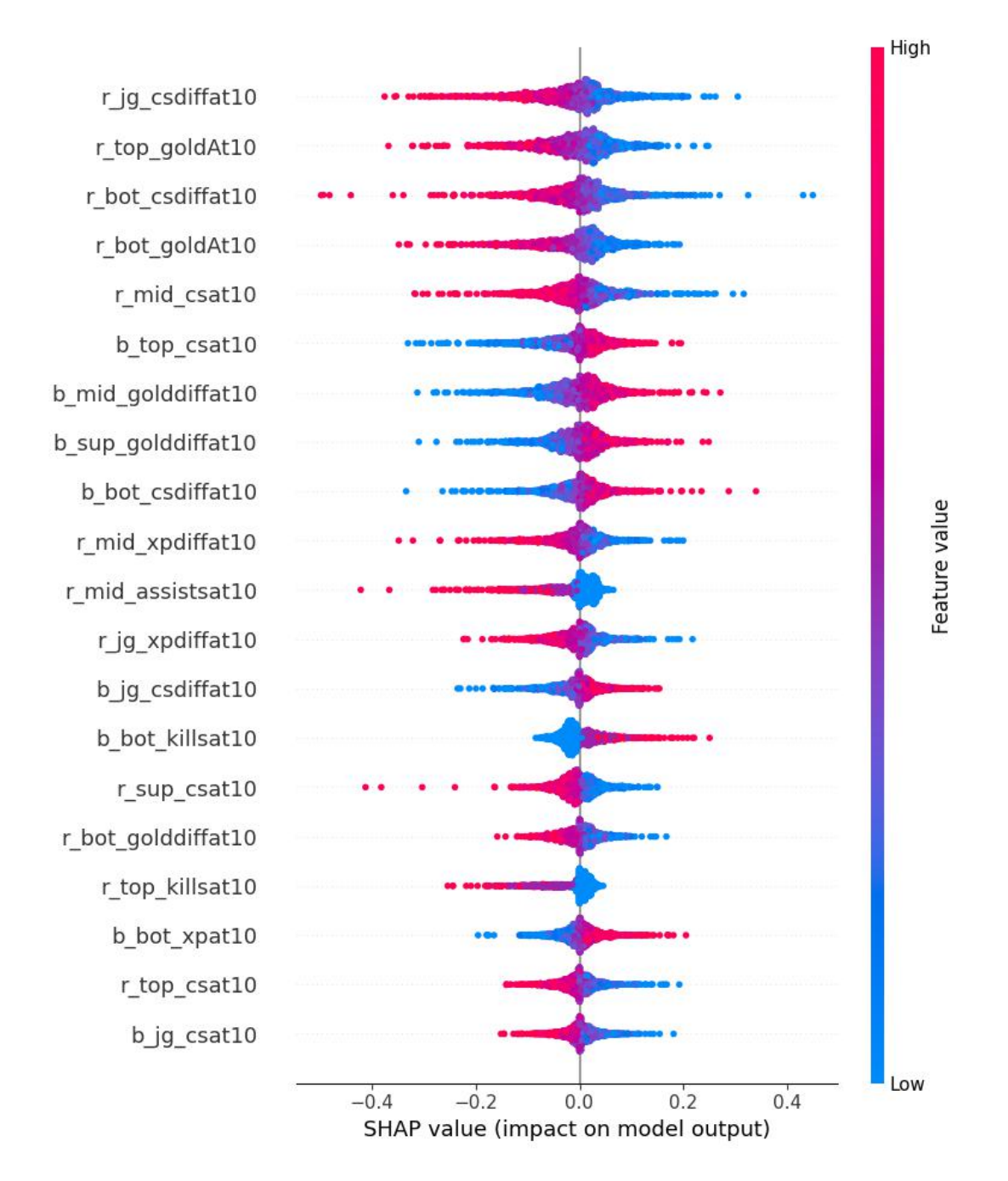

<span id="page-31-0"></span>Figura 17 – Análise do SHAP para o tempo de 10 minutos.

rença de ouro entre os bots dos dois times, na perspectiva do time vermelho, seguido do b jg csdiffat15, que é a diferença de abates de minions entre os junglers na perspectiva do time azul. Na maioria dos casos, os campeões da lane mid e bot são os responsáveis por causar mais dano no time inimigo durante a partida. Estes são campeões com alto potencial de ataque, porém baixa defesa. Nos minutos iniciais da partida, não possuem ataque nem defesa o suficiente para impactar no andamento do jogo, dependendo na maioria dos casos do jungler e do suporte aliado para realizar abates. Sendo assim, neste período, estes focam em abater minions do time inimigo para subir de nível e comprar

itens. Contudo, próximo aos 15 minutos de jogo, estes campeões já possuem nível, itens, e consequentemente, dano para impactar na partida. Conclui-se então que, nos 15 minutos de partida, o bot ou mid que tiver mais ouro (consequentemente com mais itens), terá uma vantagem em relação ao time inimigo, podendo influenciar positivamente no rumo da partida. Conclui-se também que a diferença de abates de minions entre os junglers ainda é relevante para o andamento da partida.

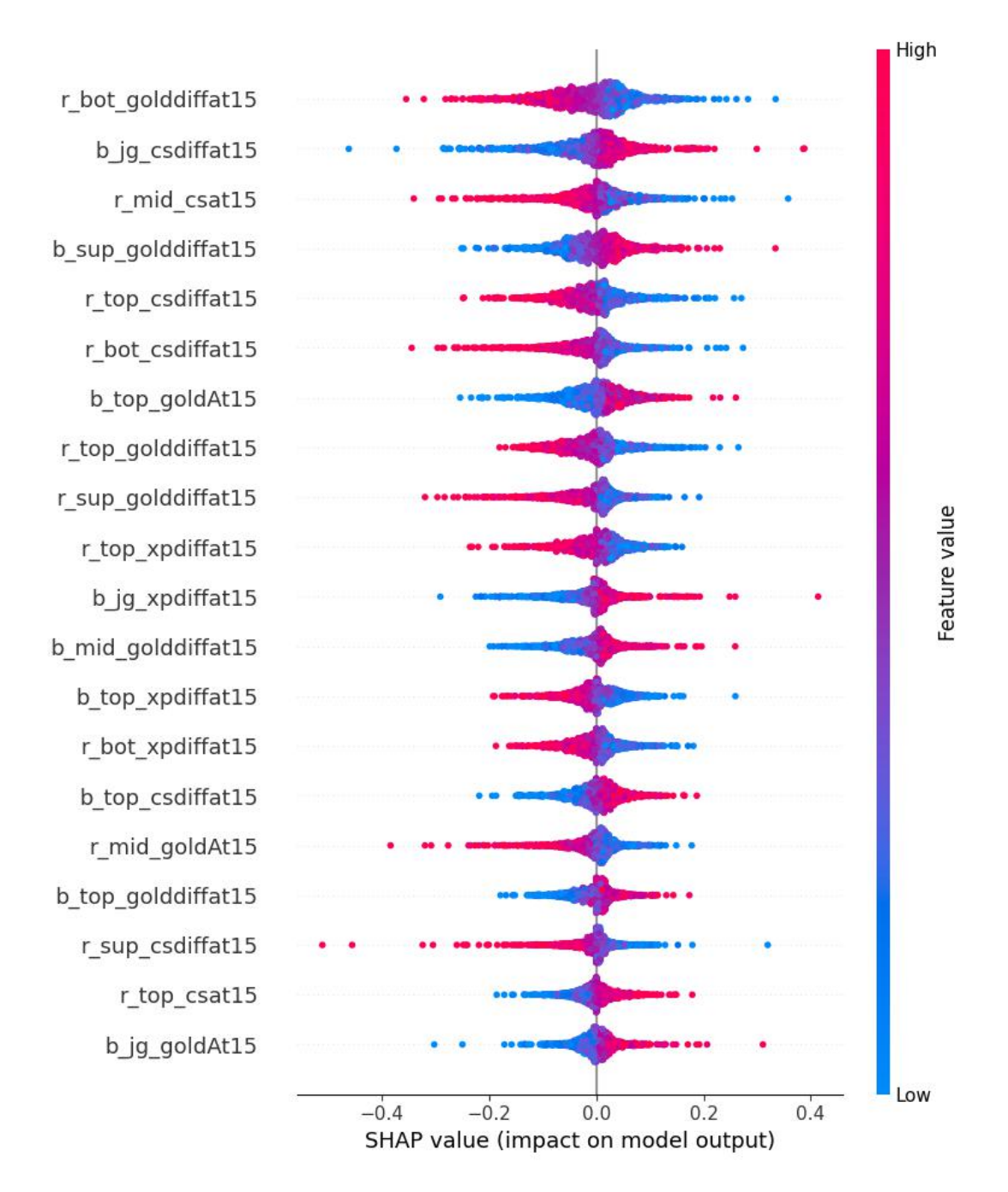

<span id="page-32-0"></span>Figura 18 – Análise do SHAP para o tempo de 15 minutos.

## <span id="page-33-0"></span>5 CONCLUSÃO

As redes neurais MLP desenvolvidas obtiveram uma acurácia de 72,03% para os 10 minutos de partida e 74,68% para os 15 minutos. Comparando os resultados com outros trabalhos correlatos, a acurácia obtida nos 10 minutos teve uma média um pouco acima a obtida no mesmo tempo em (SILVA; PAPPA; CHAIMOWICZ, 2018) e em (SOUZA, 2017), porém aos 15 minutos inferior a (SILVA; PAPPA; CHAIMOWICZ, 2018), mostrando que as redes neurais desenvolvidas também são interessantes para análises de partidas de League of Legends, uma vez que as acurácias obtidas são semelhantes as de outros trabalhos. Além disso, graças ao algoritmo em python desenvolvido para transformação da base de [\(ELIXIR,](#page-35-0) [2023\)](#page-35-0), foi possível a criação de uma nova base para análise. De qualquer forma, foi possível através da ferramenta SHAP concluir que o jungler que abater mais monstros da selva nos 15 primeiros minutos de jogo terá maior probabilidade de levar a vitória para o seu time. Isso porque o mesmo terá mais nível e maior potencial de obter um gank bem-sucedido em relação ao jungler do time oposto. Já nos 15 primeiros minutos, o *bot* e *mid* que tiverem mais ouro e *minions* abatidos, consequentemente, finalizarão os itens mais cedo que o oponente de mesmo papel, e irão impactar mais na partida, aumentando, assim, a probabilidade de vitória.

#### <span id="page-33-1"></span>5.1 ATENDIMENTO AOS OBJETIVOS ESPECÍFICOS

- 1. No Capítulo 2 foram analisados trabalhos correlatos de aprendizado de máquina nos esportes em geral e em League of Legends. Com base nestes trabalhos, foi possível entender como algoritmos de aprendizado de máquina são eficientes na previsão por um vitorioso em uma partida;
- 2. No Capítulo 3 foram desenvolvidas duas redes neurais Multilayer Perceptron que visam prever um vitorioso em uma partida de League of Legends nos tempos de 10 e 15 minutos, com as acurácias de 72,03% e 74,68% respectivamente;
- 3. Já no Capítulo 4, com a ferramenta SHAP, foi possível identificar a importância dos atributos r jg csdiffat10 e r top golddiffat10 no tempo de 10 minutos e dos atributos r\_bot\_golddiffat15 e b\_jg\_csdiffat15 no tempo de 15 minutos, além disso foi feita uma análise de suas importâncias.
- 4. Na conclusão deste trabalho, foi apresentada uma comparação com trabalhos correlatos.

#### <span id="page-34-0"></span>5.2 TRABALHOS FUTUROS

É sugerido para trabalhos futuros estudos com redes neurais que englobam dados pré-partida, uma vez que como apontado em (DO et al., 2021) e (COSTA et al., 2021), esses dados são relevantes e somados aos obtidos durante a partida, podendo apresentar resultados mais precisos. Outro trabalho interessante é avaliar mais tempos de partida, uma vez que alguns campeões impactam mais no final da partida. Junto a isso, utilizar mais atributos como tipos de dragões conquistados até um determinado tempo, itens comprados por jogador e, por fim, analisar como o desempenho de um jogador no ano em questão influencia no resultado da partida.

## REFERÊNCIAS

<span id="page-35-5"></span><span id="page-35-1"></span>BLOCK, H. A review of "perceptrons: An introduction to computational geometry". Information and Control, v. 17, n. 5, p. 501–522, 1970. ISSN 0019-9958. Disponível em: [https://www.sciencedirect.com/science/article/pii/S0019995870904092.](https://www.sciencedirect.com/science/article/pii/S0019995870904092)

<span id="page-35-8"></span>CASTRO, C.; BRAGA, A. Supervised learning with imbalanced data sets: An overview. Sba: Controle & Automação Sociedade Brasileira de Automatica, v. 22, p. 441–466, 10 2011.

<span id="page-35-11"></span>COSTA, L. M. et al. Feature analysis to league of legends victory prediction on the picks and bans phase. In: IEEE, 2021. 2021 IEEE Conference on Games (CoG). Copenhagen, Denmark, 2021. p. 01–05.

<span id="page-35-10"></span>DO, T. D. et al. Using machine learning to predict game outcomes based on playerchampion experience in league of legends. In: ACM, 16., 2021, Montreal, Canadá. The 16th International Conference on the Foundations of Digital Games (FDG) 2021. Montreal, Canadá, 2021. p. 1–5.

<span id="page-35-0"></span>ELIXIR, O. Oracle's Elixir. 2023. Disponível em: [https://oracleselixir.com/about.](https://oracleselixir.com/about) Acesso em: 2023-02-23.

<span id="page-35-9"></span>FIALHO, G.; MANH aES, A.; TEIXEIRA, J. P. Predicting sports results with artificial intelligence–a proposal framework for soccer games. Procedia Computer Science, Elsevier, v. 164, p. 131–136, 2019.

<span id="page-35-4"></span>HEBB, D. O. The organization of behavior: A neuropsychological theory. New York: Wiley, 1949. Hardcover. ISBN 0-8058-4300-0.

<span id="page-35-7"></span>KARLIN, S.; SHAPLEY, L. S. Geometry of moment spaces. RAND Corp Santa Monica CA, 1951.

<span id="page-35-3"></span>MCCULLOCH, W. S.; PITTS, W. A logical calculus of the ideas immanent in nervous activity. The Journal of Symbolic Logic, Cambridge University Press, v. 9, n. 2, p. 49–50, 1944. Reprinted from Bulletin of mathematical biophysics, vol. 5 (1943), pp. 115–133.

<span id="page-35-13"></span>MCKINNEY, W. et al. Data structures for statistical computing in python. In: SciPy, 9., 2010, Austin, Texas. Proceedings of the 9th Python in Science Conference. Austin, Texas, 2010. v. 445, p. 51–56.

<span id="page-35-6"></span>PANCHAL, G. et al. Behaviour analysis of multilayer perceptrons with multiple hidden neurons and hidden layers. International Journal of Computer Theory and Engineering, v. 3, n. 2, p. 332–337, 2011.

<span id="page-35-12"></span>PEDREGOSA, F. et al. Scikit-learn: Machine learning in python. Journal of machine learning research, v. 12, n. Oct, p. 2825–2830, 2011.

<span id="page-35-2"></span>RIOT. Como Jogar - League of Legends. 2022. Disponível em: [https:](https://www.leagueoflegends.com/pt-br/how-to-play/) [//www.leagueoflegends.com/pt-br/how-to-play/.](https://www.leagueoflegends.com/pt-br/how-to-play/) Acesso em: 2022-10-29.

<span id="page-36-2"></span>ROSENBLATT, F. The perceptron: a probabilistic model for information storage and organization in the brain. Psychological review, American Psychological Association, v. 65, n. 6, p. 386, 1958.

<span id="page-36-4"></span>SILVA, A. L. C.; PAPPA, G. L.; CHAIMOWICZ, L. Continuous outcome prediction of league of legends competitive matches using recurrent neural networks. SBC-Proceedings of SBCGames, p. 2179–2259, 2018.

<span id="page-36-0"></span>SILVA, I. da et al. Artificial Neural Networks: A Practical Course. Springer International Publishing, 2016. ISBN 9783319431628. Disponível em: [https://books.google.com.br/books?id=DL\\\_mDAAAQBAJ.](https://books.google.com.br/books?id=DL\_mDAAAQBAJ)

<span id="page-36-5"></span>SOUZA, R. T. d. Aplicaçao de algoritmos classificadores para previsao de vitória em uma partida de league of legends. 2017.

<span id="page-36-1"></span>WAGNER, M. G. On the scientific relevance of esports. In: CSREA PRESS, Las Vegas, NV. International conference on internet computing. Las Vegas, NV, 2006. p. 437–442. Tradução nossa.

<span id="page-36-3"></span>WIDROW, B.; HOFF, M. E. Adaptive switching circuits. Stanford, CA: Stanford University, Stanford Electronics Labs, 1960. Disponível em: [https:](https://www-isl.stanford.edu/~widrow/papers/c1960adaptiveswitching.pdf) [//www-isl.stanford.edu/~widrow/papers/c1960adaptiveswitching.pdf.](https://www-isl.stanford.edu/~widrow/papers/c1960adaptiveswitching.pdf) Acesso em: 2023-08-23.

APÊNDICES

## <span id="page-38-1"></span>APÊNDICE A – CÓDIGO EM PYTHON UTILIZADO PARA TRANSFORMAR DADOS NO TEMPO DE 10 MINUTOS

```
import csv
def main () :
    outputDataHeader = []
    colNames = ['b_top_goldAt10', 'r_top_goldAt10', 'b_gg_loldAt10', 'r_jg_goldAt10 ', ' b_mid_goldAt10 ', ' r_mid_goldAt10 ', '
       b_bot_goldAt10 ', ' r_bot_goldAt10 ', ' b_sup_goldAt10 ', '
       r_sup_goldAt10 ', ' b_top_xpat10 ', ' r_top_xpat10 ', ' b_jg_xpat10 ', '
       r_jg_xpat10 ', ' b_mid_xpat10 ', ' r_mid_xpat10 ', ' b_bot_xpat10 ', '
       r_bot_xpat10 ', ' b_sup_xpat10 ', ' r_sup_xpat10 ', ' b_top_csat10 ', '
       r_top_csat10 ', 'b_jg_csat10 ', ' r_jg_csat10 ', ' b_mid_csat10 ', '
       r_mid_csat10 ', ' b_bot_csat10 ', ' r_bot_csat10 ', ' b_sup_csat10 ', '
       r_sup_csat10','b_top_golddiffat10', 'r_top_golddiffat10', '
       b_jg_golddiffat10 ', ' r_jg_golddiffat10 ', ' b_mid_golddiffat10 ', '
       r_mid_golddiffat10 ', ' b_bot_golddiffat10 ', ' r_bot_golddiffat10 ',
       ' b_sup_golddiffat10 ', ' r_sup_golddiffat10 ', ' b_top_xpdiffat10 ', '
       r_top_xpdiffat10 ', ' b_jg_xpdiffat10 ', ' r_jg_xpdiffat10 ', '
       b_mid_xpdiffat10 ', ' r_mid_xpdiffat10 ', ' b_bot_xpdiffat10 ', '
       r_bot_xpdiffat10 ', ' b_sup_xpdiffat10 ', ' r_sup_xpdiffat10 ', '
       b_top_csdiffat10 ', ' r_top_csdiffat10 ', ' b_jg_csdiffat10 ', '
       r_jg_csdiffat10 ', ' b_mid_csdiffat10 ', ' r_mid_csdiffat10 ', '
       b_bot_csdiffat10 ', ' r_bot_csdiffat10 ', ' b_sup_csdiffat10 ', '
       r_sup_csdiffat10 ', ' b_top_killsat10 ', ' r_top_killsat10 ', '
       b_jg_killsat10 ', ' r_jg_killsat10 ', ' b_mid_killsat10 ', '
       r_mid_killsat10 ', ' b_bot_killsat10 ' ,' r_bot_killsat10 ', '
       b_sup_killsat10 ', ' r_sup_killsat10 ', ' b_top_assistsat10 ', '
       r_ttop_assistsat10', 'b_jg_assistsat10', 'r_tjg_assistsat10', '
       b_mid_assistsat10 ', ' r_mid_assistsat10 ', ' b_bot_assistsat10 ', '
       r_bot_assistsat10 ', ' b_sup_assistsat10 ', ' r_sup_assistsat10 ', '
       b_top_deathsat10 ', ' r_top_deathsat10 ', ' b_jg_deathsat10 ', '
       r_jg_deathsat10 ', ' b_mid_deathsat10 ', ' r_mid_deathsat10 ', '
       b_bot_deathsat10 ', ' r_bot_deathsat10 ', ' b_sup_deathsat10 ', '
       r_sup_deathsat10 ', 'result ']
    with open ('2023_LoL_esports_match_data_from_OraclesElixir.csv', 'r')
        as teste_csv :
        with open ('outputData10min.csv','w') as output:
             csvFile = \cos. DictReader (teste_csv, delimiter = ',')
             csvOutputFile = \text{csv}. DictWriter (output, delimiter = \prime,',
                dialect = 'unix', fieldnames = colNames)
             csvOutputFile . writeheader ()
```

```
matchDataRowCounter = 1
matchRowDicitonary = \{1: "top", 2: "jg", 3: "mid", 4: "bot", 5:"sup"}
matchData = \{\}totalMatch = 0for row in csvFile :
    if matchDataRowCounter == 12:
        matchDataRowCounter = 1
        if row [" datacompleteness "] == " complete ":
             csvOutputFile . writerow ( matchData )
        totalMatch +=1
        matchData = \{\}print ( totalMatch )
        continue
    elif matchDataRowCounter == 11:
        if row [" datacompleteness "] != " complete ":
             matchDataRowCounter +=1
             continue
        matchData [" result "] = row [" result "]
        matchDataRowCounter +=1
        continue
    elif matchDataRowCounter in matchRowDicitonary . keys () :
        if row [" datacompleteness "] != " complete ":
             matchDataRowCounter +=1
             continue
        matchData ["b_"+matchRowDicitonary [
            matchDataRowCounter ]+" _goldAt10 "] = row [" goldat10
            "]
        matchData ["r_"+matchRowDicitonary [
            matchDataRowCounter] +"_goldAt10"] = row ["
            opp_goldat10 "]
        matchData ["b_"+matchRowDicitonary [
            matchDataRowCounter] + "_xpath10"] = row ["xpath0"]matchData ["r_"+matchRowDicitonary [
            matchDataRowCounter ]+" _xpat10 "] = row [" opp_xpat10
            "]
        matchData ["b_"+matchRowDicitonary [
            matchDataRowCounter]+"_csat10"] = row ["csat10"]
```

```
matchData ["r_"+matchRowDicitonary [
   matchDataRowCounter ]+" _csat10 "] = row [" opp_csat10
   "]
matchData ["b_"+ matchRowDicitonary [
   matchDataRowCounter] +" golddiffat10"] = row ["
   golddiffat10 "]
matchData ["r_"+matchRowDicitonary [
   matchDataRowCounter] +"_golddiffat10"] = int (row ["
   golddiffat10 "]) * -1
matchData ["b_"+matchRowDicitonary [
   matchDataRowCounter] + "_xpdiffat10"] = row ["
   xpdiffat10 "]
matchData ["r_"+ matchRowDicitonary [
   matchDataRowCounter]+"_xpdiffat10"] = int(row["
   xpdffat10"] *-1
matchData ["b_"+matchRowDicitonary [
   matchDataRowCounter] +"_csdiffat10"] = row ["
   csdiffat10 "]
matchData ["r_"+matchRowDicitonary [
   matchDataRowCounter]+"_csdiffat10"] = int(row["
   csdiffat10"]) *-1matchData ["b_"+matchRowDicitonary [
   matchDataRowCounter]+"_killsat10"] = row ["
   killsat10 "]
matchData ["r_"+matchRowDicitonary [
   matchDataRowCounter]+"_killsat10"] = row ["
   opp_killsat10 "]
matchData ["b_"+matchRowDicitonary [
   matchDataRowCounter ]+" _assistsat10 "] = row ["
   assistsat10 "]
matchData ["r_"+matchRowDicitonary [
   matchDataRowCounter]+"_assistsat10"] = row ["
   opp_assistsat10 "]
matchData ["b_"+matchRowDicitonary [
   matchDataRowCounter]+"_deathsat10"] = row ["
   deathsat10 "]
matchData ["r_"+ matchRowDicitonary [
   matchDataRowCounter] +"_deathsat10"] = row ["
   opp_deathsat10 "]
matchDataRowCounter +=1
```

```
continue
else :
    matchDataRowCounter +=1
    continue
```
main ()

## <span id="page-42-1"></span>APÊNDICE B – CÓDIGO EM PYTHON UTILIZADO PARA TRANSFORMAR DADOS NO TEMPO DE 15 MINUTOS

```
import csv
def main () :
    outputDataHeader = []
    colNames = ['b_top_goldAt15', 'r_top_goldAt15', 'b_gg_loldAt15', 'r_jg_goldAt15 ', ' b_mid_goldAt15 ', ' r_mid_goldAt15 ', '
       b_bot_goldAt15 ', ' r_bot_goldAt15 ', ' b_sup_goldAt15 ', '
       r_sup_goldAt15 ', ' b_top_xpat15 ', ' r_top_xpat15 ', ' b_jg_xpat15 ', '
       r_jg_xpat15 ', ' b_mid_xpat15 ', ' r_mid_xpat15 ', ' b_bot_xpat15 ', '
       r_bot_xpat15 ', ' b_sup_xpat15 ', ' r_sup_xpat15 ', ' b_top_csat15 ', '
       r_top_csat15 ', 'b_jg_csat15 ', ' r_jg_csat15 ', ' b_mid_csat15 ', '
       r_mid_csat15 ', ' b_bot_csat15 ', ' r_bot_csat15 ', ' b_sup_csat15 ', '
       r_sup_csat15 ',' b_top_golddiffat15 ', ' r_top_golddiffat15 ', '
       b_jg_golddiffat15 ', ' r_jg_golddiffat15 ', ' b_mid_golddiffat15 ', '
       r_mid_golddiffat15 ', ' b_bot_golddiffat15 ', ' r_bot_golddiffat15 ',
       ' b_sup_golddiffat15 ', ' r_sup_golddiffat15 ', ' b_top_xpdiffat15 ', '
       r_top_xpdiffat15 ', ' b_jg_xpdiffat15 ', ' r_jg_xpdiffat15 ', '
       b_mid_xpdiffat15 ', ' r_mid_xpdiffat15 ', ' b_bot_xpdiffat15 ', '
       r_bot_xpdiffat15 ', ' b_sup_xpdiffat15 ', ' r_sup_xpdiffat15 ', '
       b_top_csdiffat15 ', ' r_top_csdiffat15 ', ' b_jg_csdiffat15 ', '
       r_jg_csdiffat15 ', ' b_mid_csdiffat15 ', ' r_mid_csdiffat15 ', '
       b_bot_csdiffat15 ', ' r_bot_csdiffat15 ', ' b_sup_csdiffat15 ', '
       r_sup_csdiffat15 ', ' b_top_killsat15 ', ' r_top_killsat15 ', '
       b_jg_killsat15', 'r_jg_killsat15', 'b_mid_killsat15', '
       r_mid_killsat15 ', ' b_bot_killsat15 ' ,' r_bot_killsat15 ', '
       b_sup_killsat15 ', ' r_sup_killsat15 ', ' b_top_assistsat15 ', '
       r_ttop_assistsat15', 'b_jg_assistsat15', 'r_tjg_assistsat15', '
       b_mid_assistsat15 ', ' r_mid_assistsat15 ', ' b_bot_assistsat15 ', '
       r_bot_assistsat15 ', ' b_sup_assistsat15 ', ' r_sup_assistsat15 ', '
       b_top_deathsat15 ', ' r_top_deathsat15 ', ' b_jg_deathsat15 ', '
       r_jg_deathsat15 ', ' b_mid_deathsat15 ', ' r_mid_deathsat15 ', '
       b_bot_deathsat15 ', ' r_bot_deathsat15 ', ' b_sup_deathsat15 ', '
       r_sup_deathsat15 ', 'result ']
    with open ('2023_LoL_esports_match_data_from_OraclesElixir.csv', 'r')
        as teste_csv :
        with open ('outputData15min.csv','w') as output:
             csvFile = \cos. DictReader (teste_csv, delimiter = ',')
             csvOutputFile = \text{csv}. DictWriter (output, delimiter = \prime,',
                dialect = 'unix', fieldnames = colNames)
             csvOutputFile . writeheader ()
```

```
matchDataRowCounter = 1
matchRowDicitonary = \{1: "top", 2: "jg", 3: "mid", 4: "bot", 5:"sup"}
matchData = \{\}totalMatch = 0for row in csvFile :
    if matchDataRowCounter == 12:
        matchDataRowCounter = 1
        if row [" datacompleteness "] == " complete ":
             csvOutputFile . writerow ( matchData )
        totalMatch +=1
        matchData = \{\}print ( totalMatch )
        continue
    elif matchDataRowCounter == 11:
        if row [" datacompleteness "] != " complete ":
             matchDataRowCounter +=1
             continue
        matchData [" result "] = row [" result "]
        matchDataRowCounter +=1
        continue
    elif matchDataRowCounter in matchRowDicitonary . keys () :
        if row [" datacompleteness "] != " complete ":
             matchDataRowCounter +=1
             continue
        matchData ["b_"+matchRowDicitonary [
            matchDataRowCounter ]+" _goldAt15 "] = row [" goldat15
            "]
        matchData ["r_"+matchRowDicitonary [
            matchDataRowCounter] +"_goldAt15"] = row ["
            opp_goldat15 "]
        matchData ["b_"+matchRowDicitonary [
            matchDataRowCounter] +"_xpat15"] = row ["xpat15"]
        matchData ["r_"+matchRowDicitonary [
            matchDataRowCounter ]+" _xpat15 "] = row [" opp_xpat15
            "]
        matchData ["b_"+matchRowDicitonary [
            matchDataRowCounter]+"_csat15"] = row ["csat15"]
```

```
matchData ["r_"+matchRowDicitonary [
   matchDataRowCounter]+"_csat15"] = row ["opp_csat15"]
   "]
matchData ["b_"+ matchRowDicitonary [
   matchDataRowCounter] +" golddiffat15"] = row ["
   golddiffat15 "]
matchData ["r_"+matchRowDicitonary [
   matchDataRowCounter]+"_golddiffat15"] = int (row ["
   golddiffat15 "]) * -1
matchData ["b_"+matchRowDicitonary [
   matchDataRowCounter]+"_xpdiffat15"] = row ["
   xpdiffat15 "]
matchData ["r_"+ matchRowDicitonary [
   matchDataRowCounter]+"_xpdiffat15"] = int(row["
   xpdffat15"]) *-1
matchData ["b_"+matchRowDicitonary [
   matchDataRowCounter]+"_csdiffat15"] = row ["
   csdiffat15 "]
matchData ["r_"+matchRowDicitonary [
   matchDataRowCounter]+"_csdiffat15"] = int(row["
   csdiffat15"]) *-1matchData ["b_"+matchRowDicitonary [
   matchDataRowCounter]+"_killsat15"] = row ["
   killsat15 "]
matchData ["r_"+matchRowDicitonary [
   matchDataRowCounter]+"_killsat15"] = row ["
   opp_killsat15 "]
matchData ["b_"+matchRowDicitonary [
   matchDataRowCounter]+"_assistsat15"] = row ["
   assistsat15 "]
matchData ["r_"+matchRowDicitonary [
   matchDataRowCounter]+"_assistsat15"] = row ["
   opp_assistsat15 "]
matchData ["b_"+matchRowDicitonary [
   matchDataRowCounter]+"_deathsat15"] = row ["
   deathsat15 "]
matchData ["r_"+ matchRowDicitonary [
   matchDataRowCounter] +"_deathsat15"] = row ["
   opp_deathsat15 "]
matchDataRowCounter +=1
```
43

```
continue
else :
   matchDataRowCounter +=1
    continue
```
main ()

ANEXOS

# <span id="page-47-0"></span>ANEXO A – ATRIBUTOS USADOS PARA ESTUDO NO TEMPO DE 10 MINUTOS

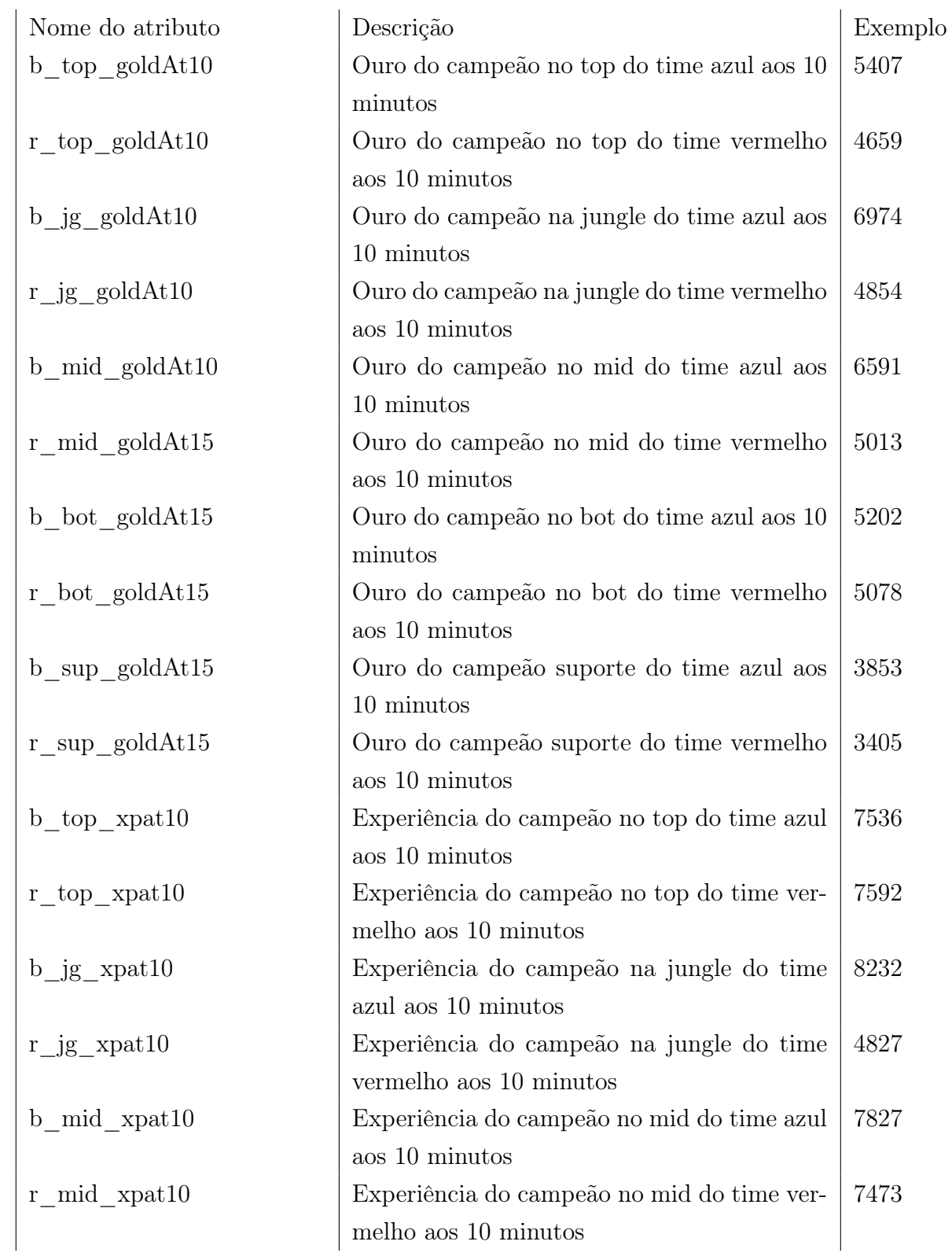

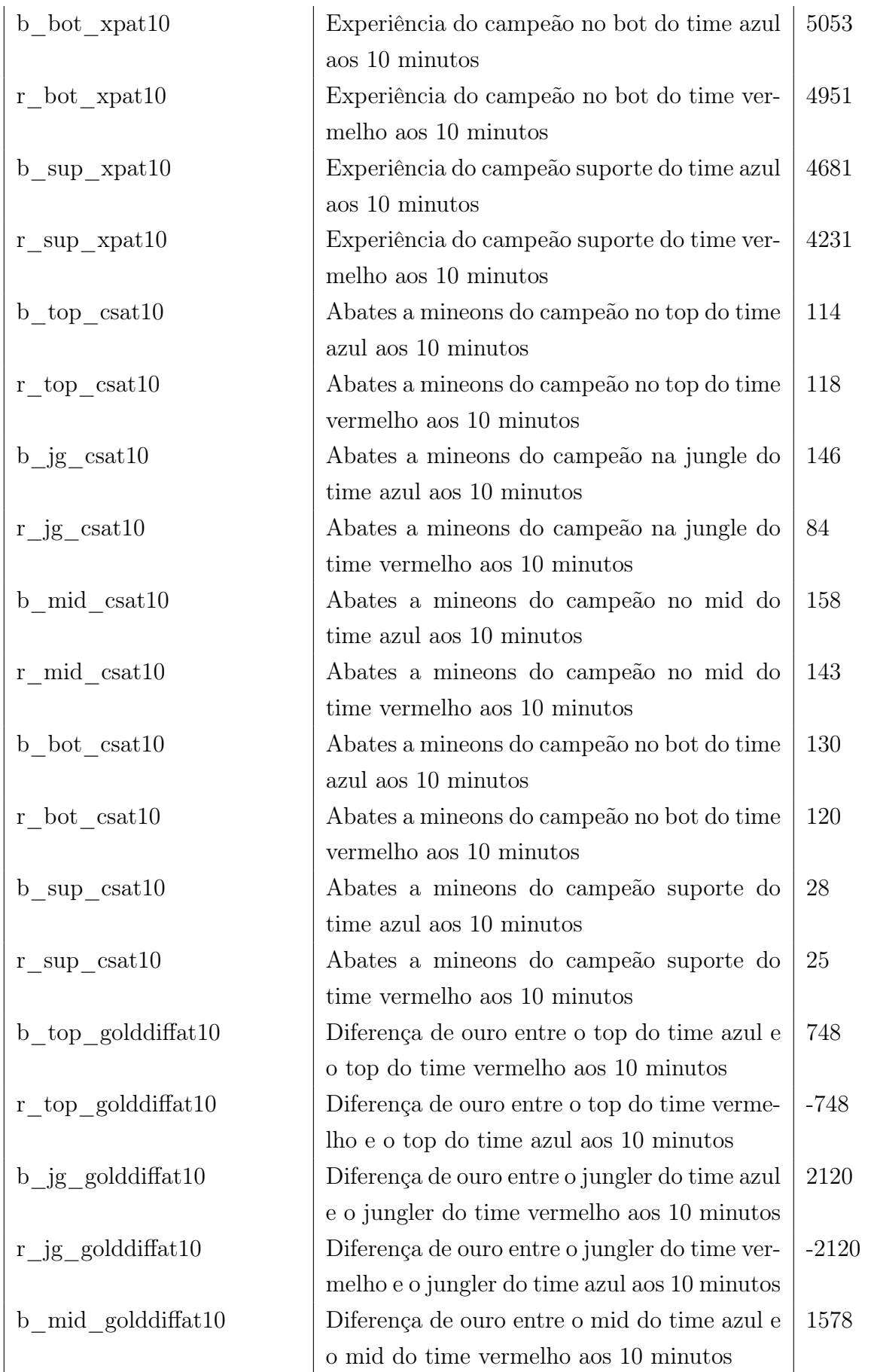

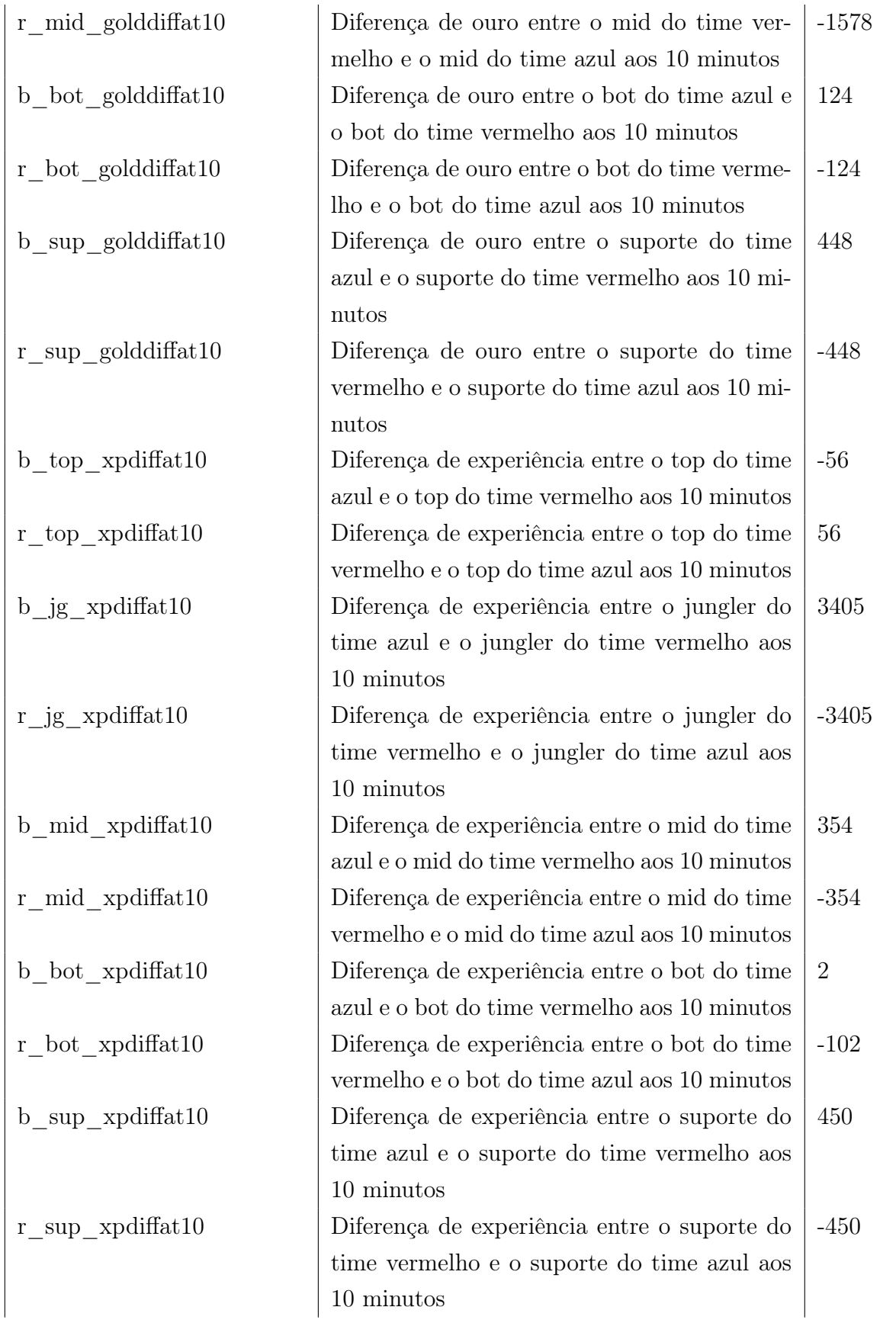

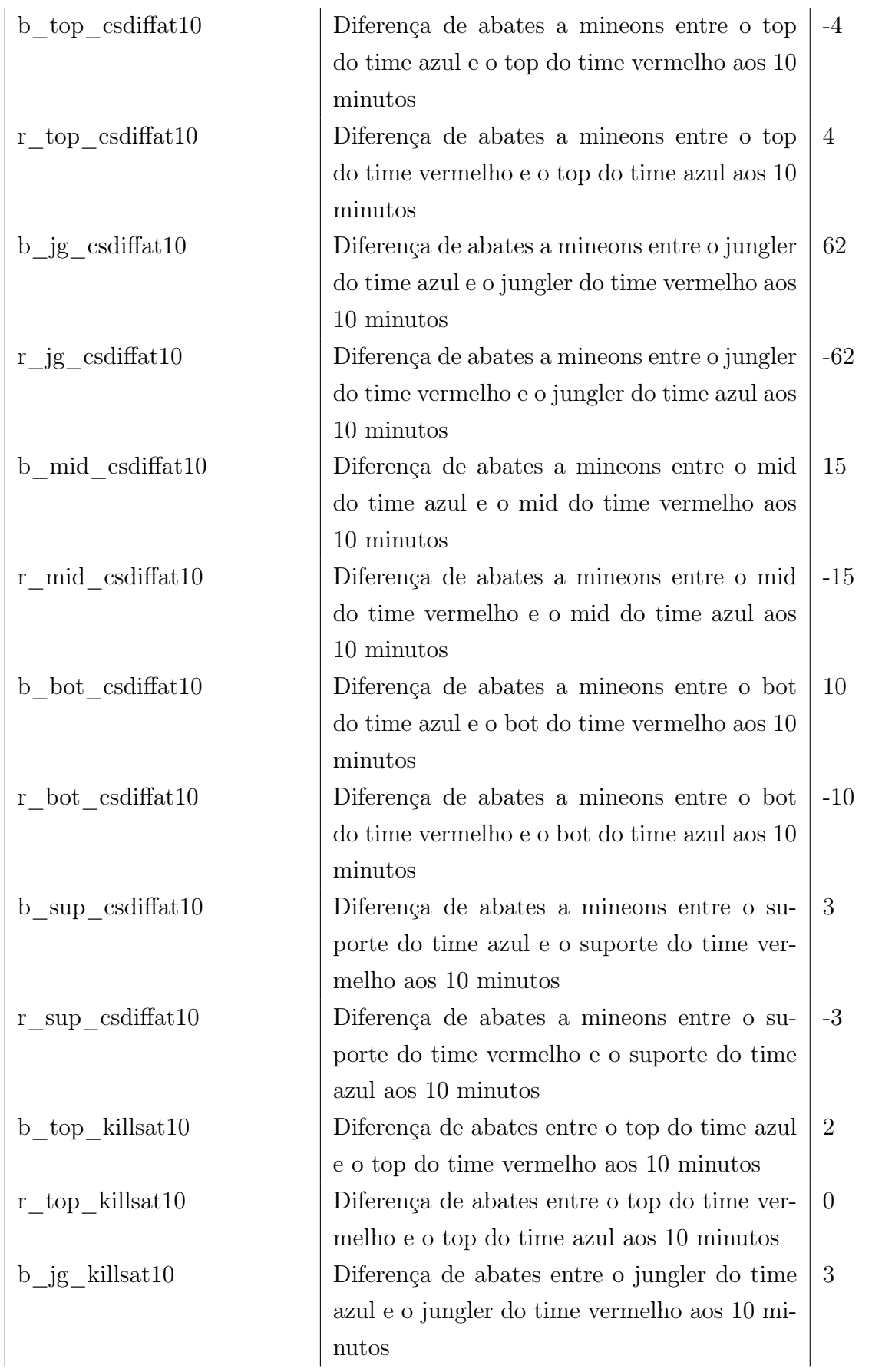

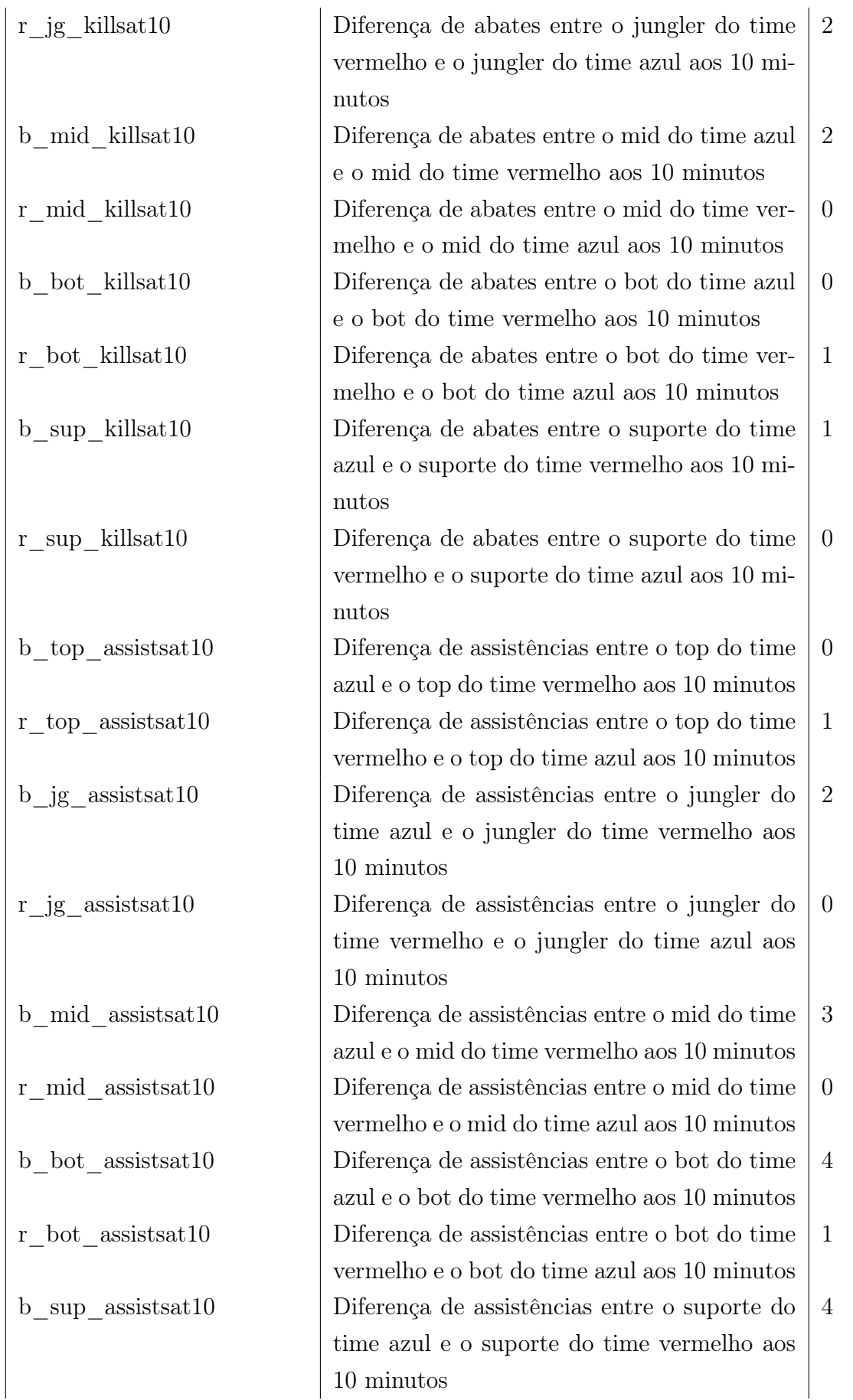

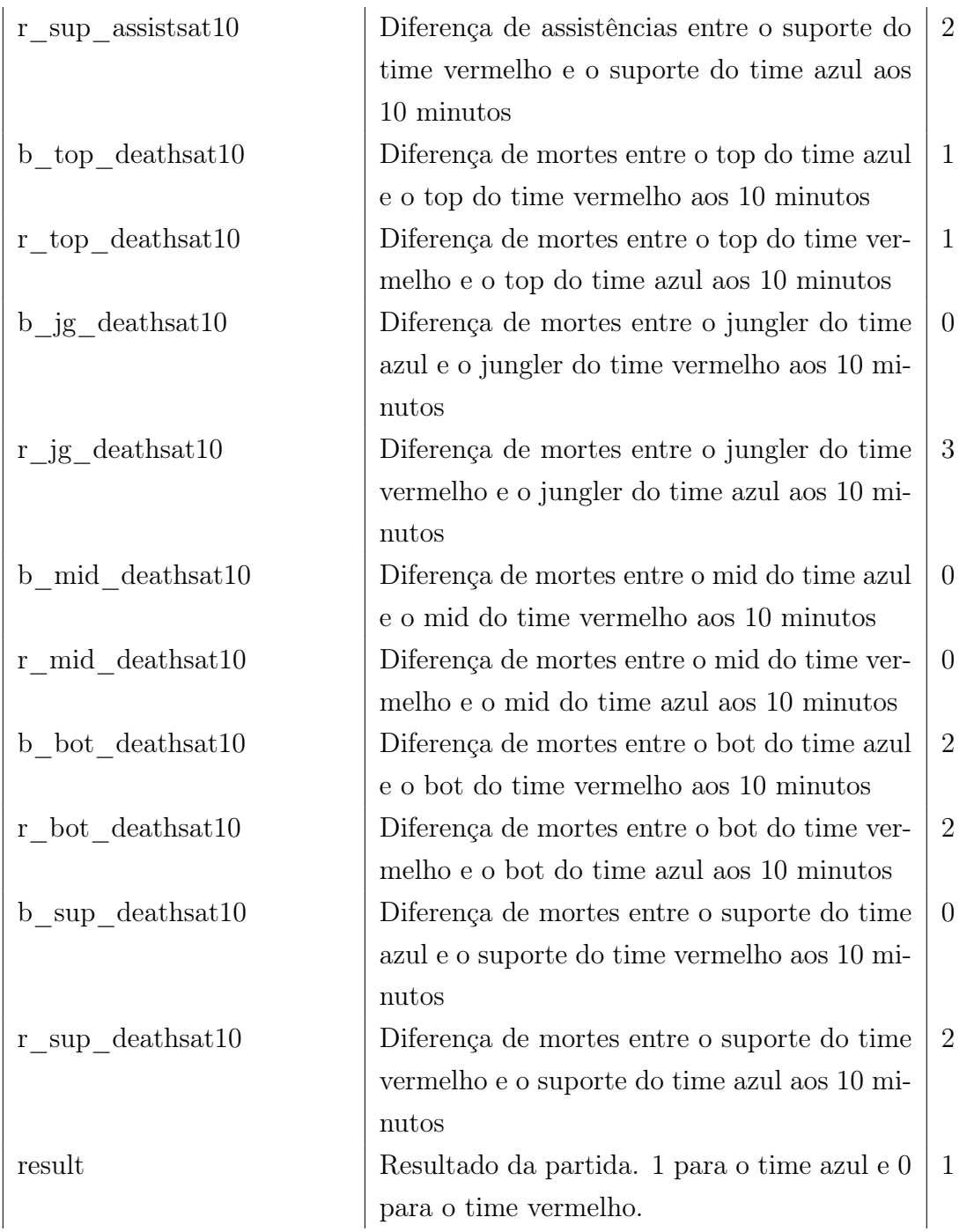

# <span id="page-53-0"></span>ANEXO B – ATRIBUTOS USADOS PARA ESTUDO NO TEMPO DE 15 MINUTOS

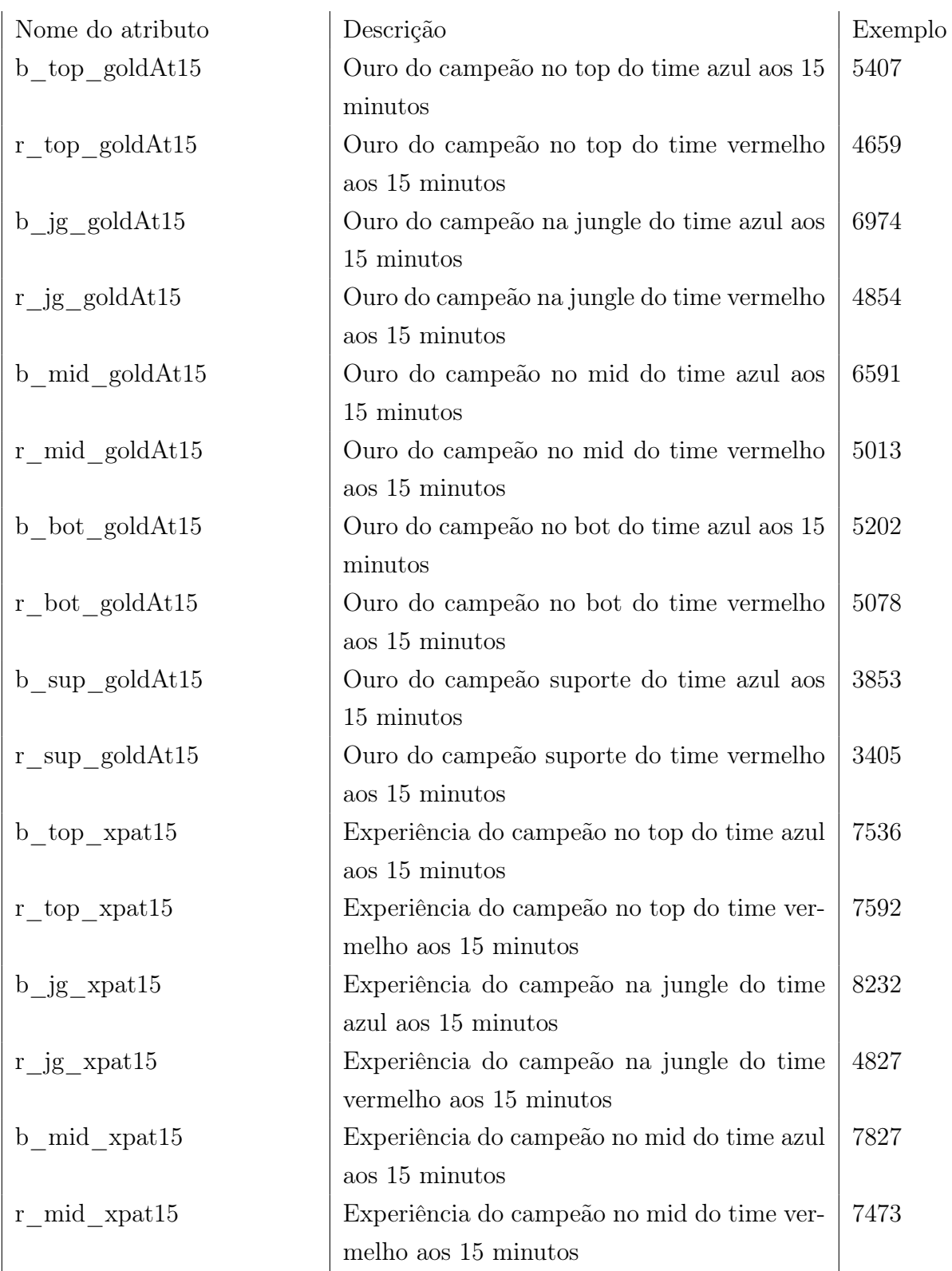

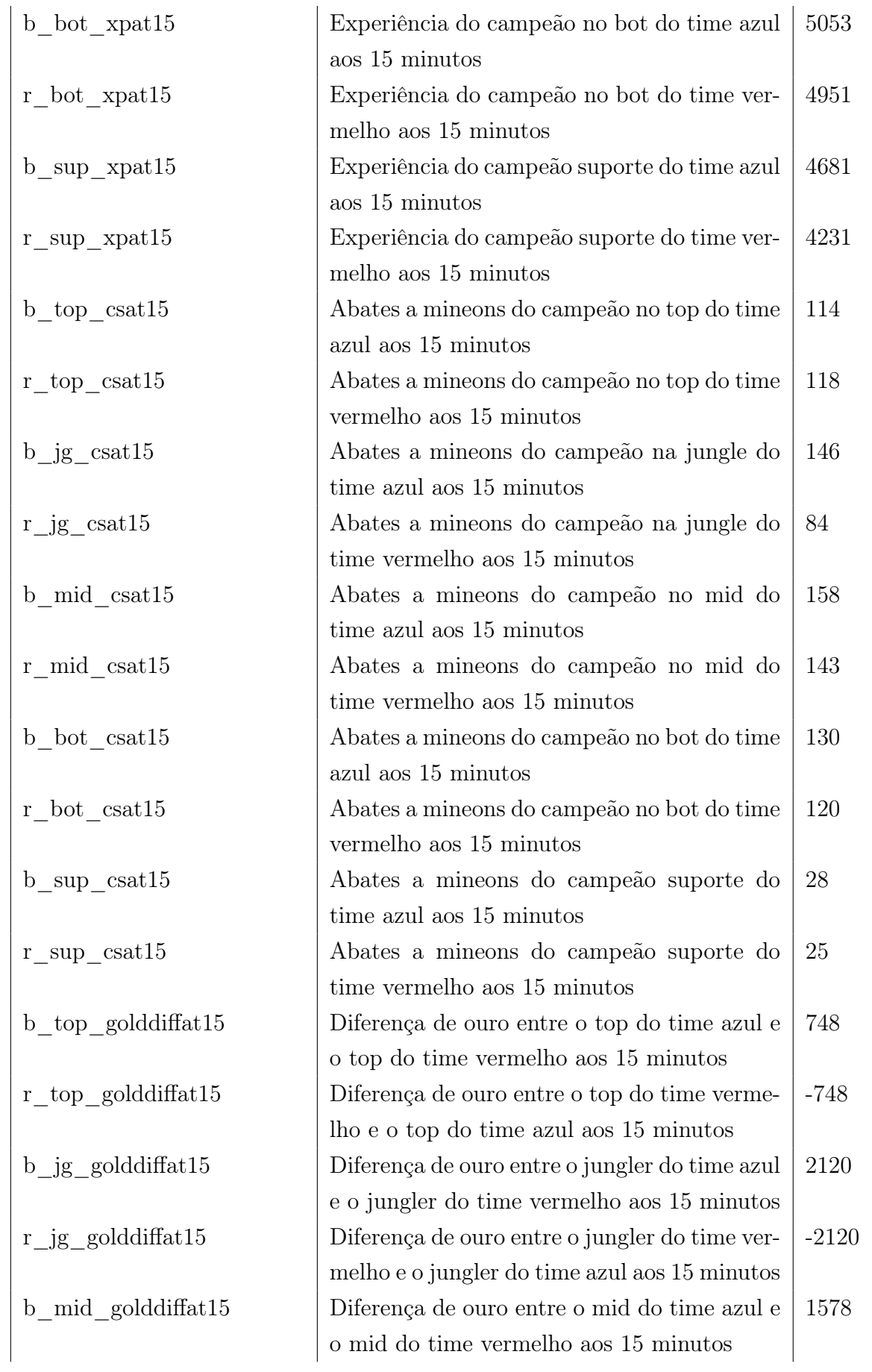

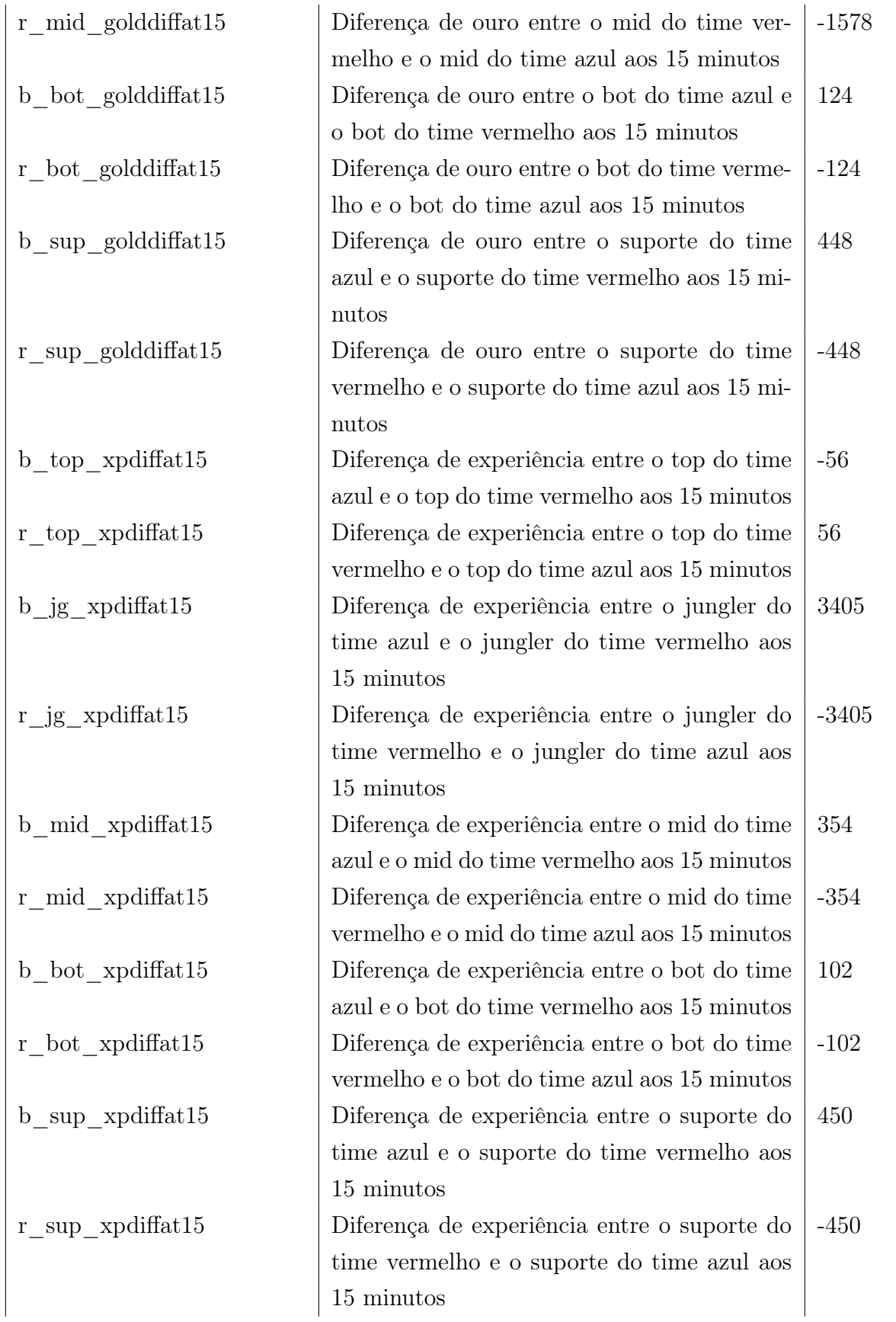

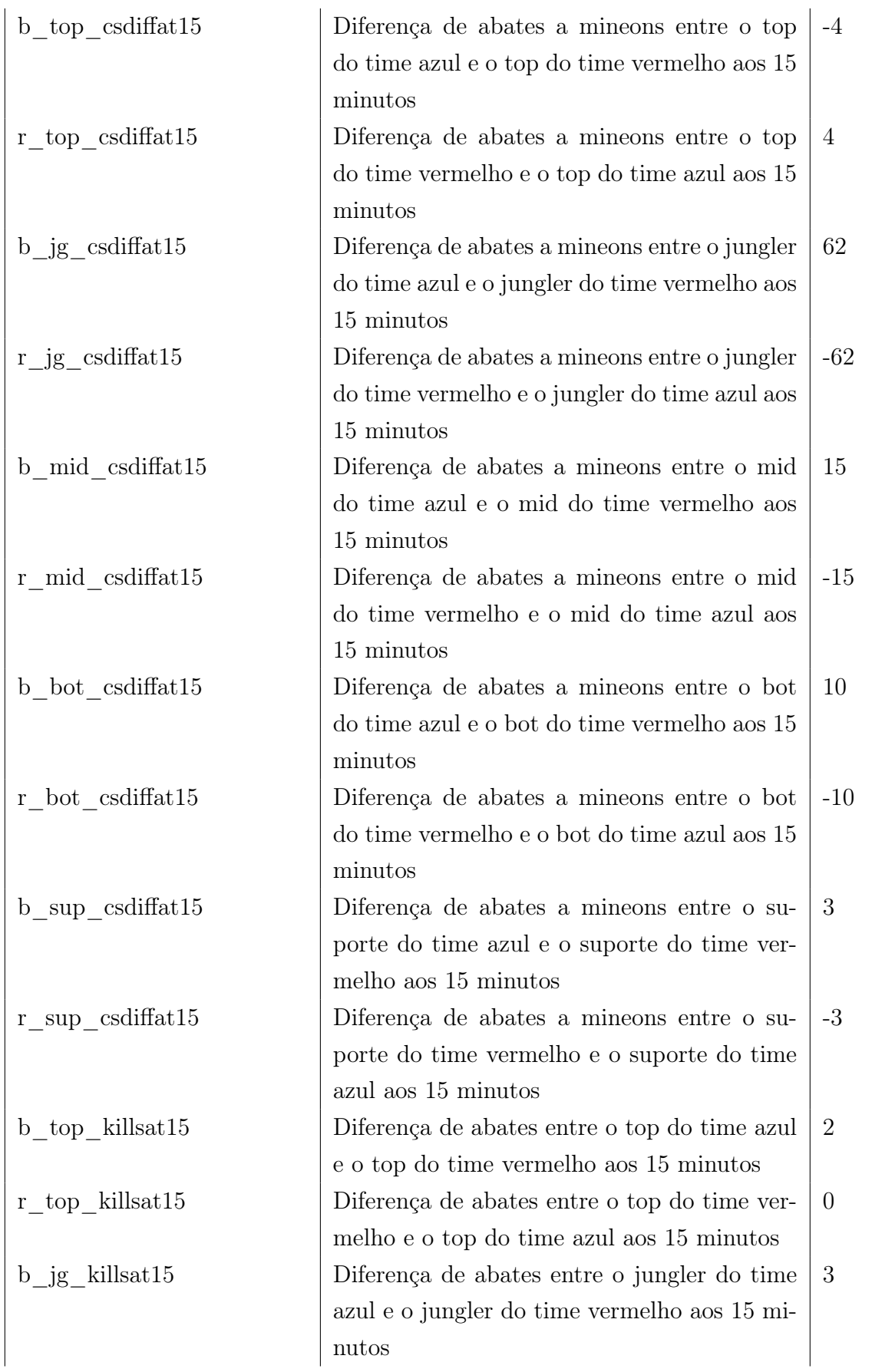

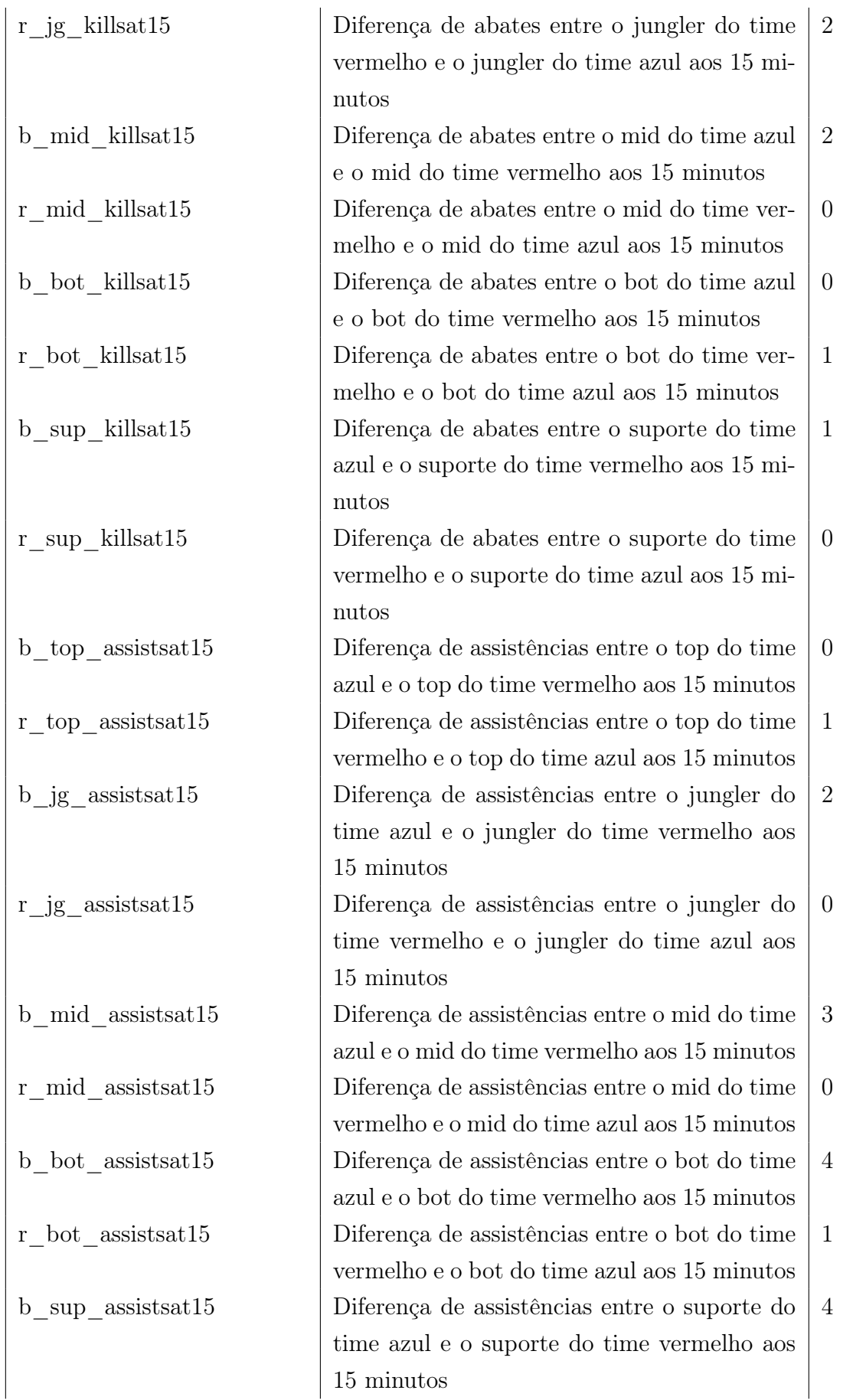

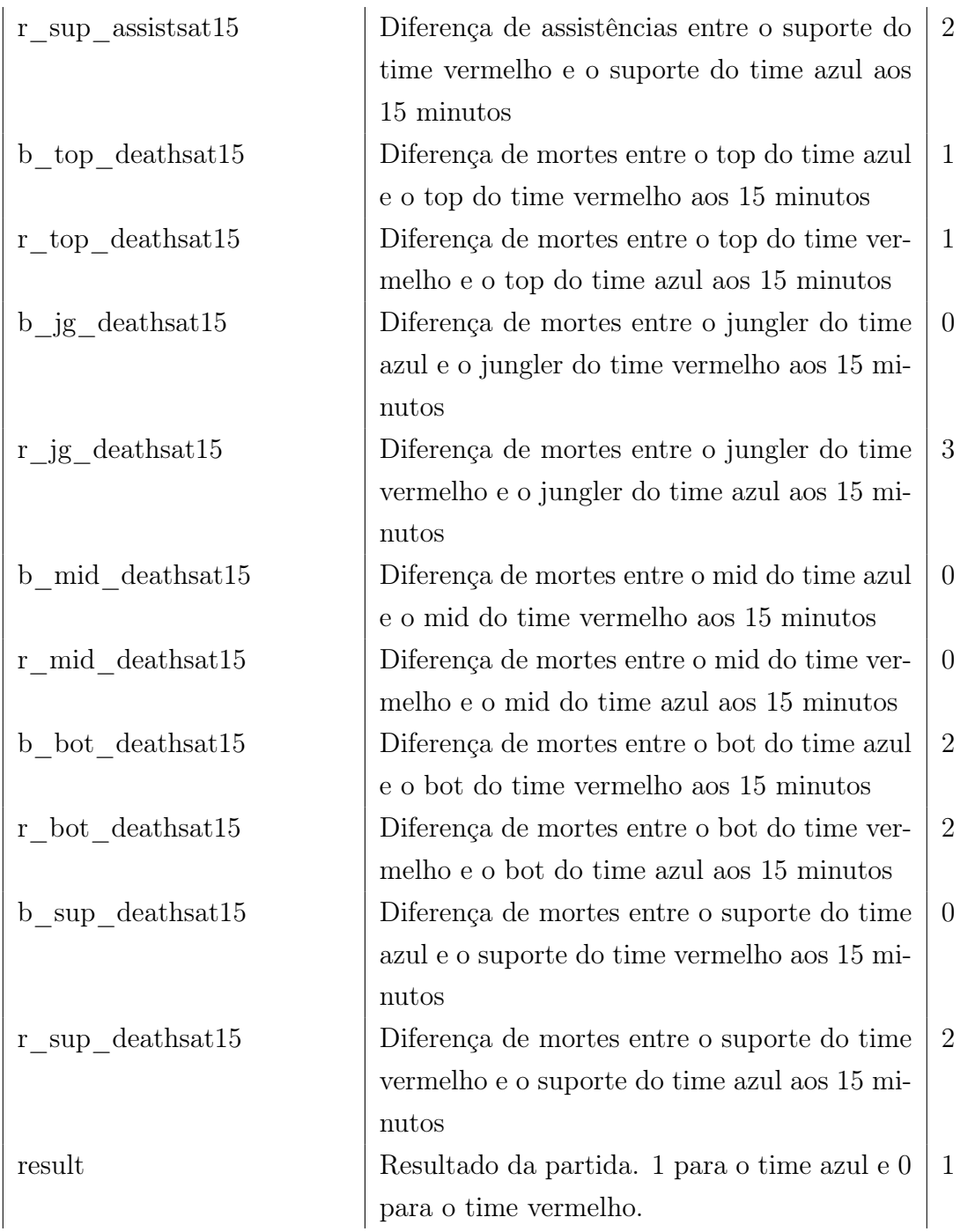